Accept no imitations – if you own a CPC the only magazine you need is...

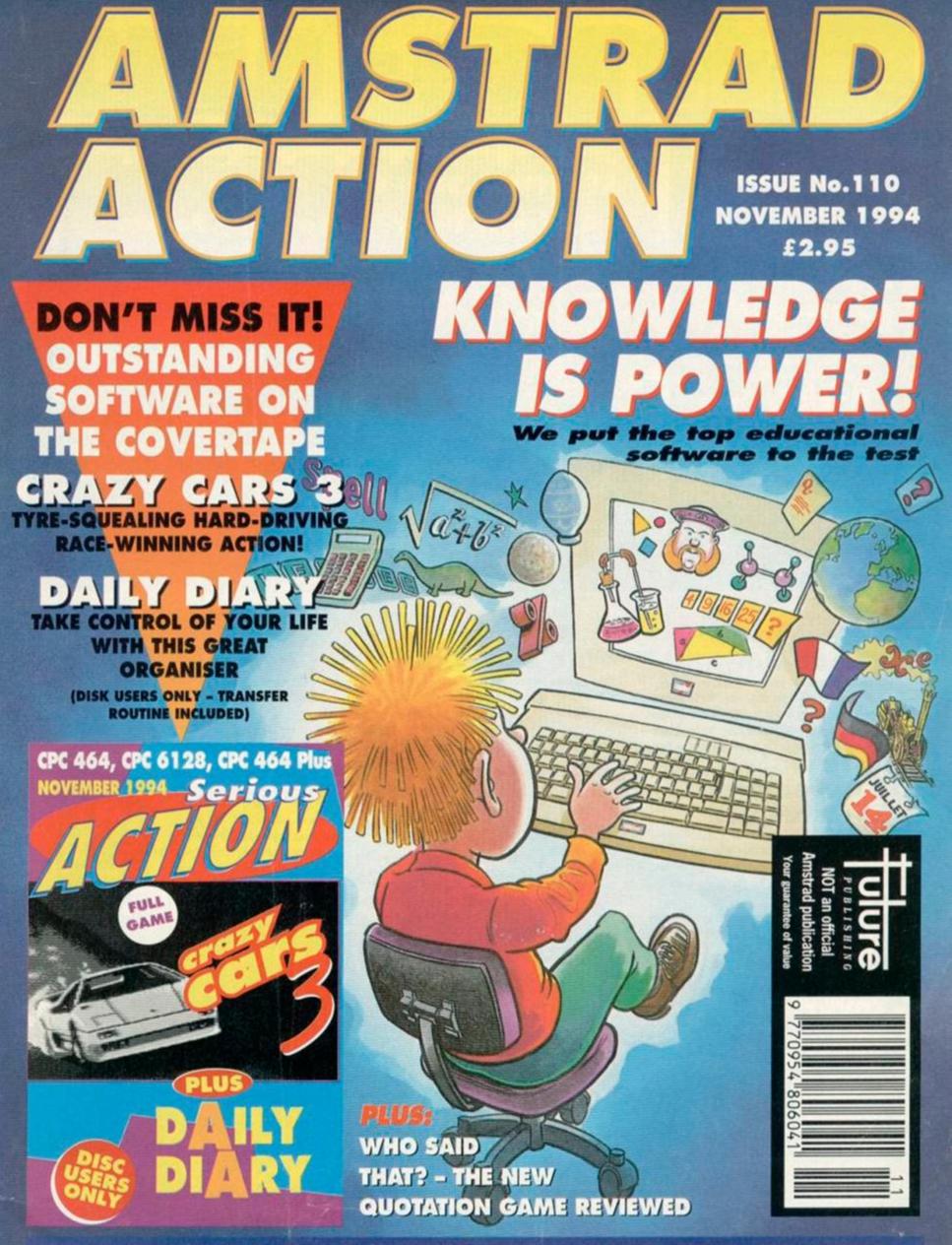

AND DON'T MISS: TOP TECHNICAL ADVICE . TONS OF GAME CHEATS . PD REVIEWS

# REGULARS 3 Letters Dave, it seems, looks like some top

footballer or other (facially, at least) and we ought to give CPCs away with Cornflakes. Or something. It's a funny old world and no mistake.

## Amscene

Just what is going on in the Amstrad world these days? Did you know, for instance, that you can talk about CPCs in cyberspace? Well now you do

# **Back Issues**

They're selling like, er ... well, they're selling like back issues of a top computer magazine, actually. Get 'em while they're hot.

# 16 Reader ads

If there's anything that you want, if there's anything that you need, just read the reader ads and you're sure to find it. You can flog stuff, too.

# LEISURE ZONE

### **Cheat Mode** 8

If you're stuck and you just can't get any further, we'll point you in the right direction. We've got tips and cheats for all sorts this month, including Sim City and Spy vs Spy. Of course there's more, but it's only a short trip to page 8 where you can find out for yourself.

# **14 Adventures:** The Examiner

With a yo-ho-ho and a couple of game reviews, we venture once more into the world of the fantastic and the bizarre with our regular look at the strange folk who inhabit the realms of Middle CPC

# **Check out what's** on this month's covertape...

## Crazy Cars

**Tired of living** 

life in the slow lane? Want a bit of racing action? Maybe. But you probably want a bit of strategy and tactics to go with the action, to give it a bit of depth, right? You do? Well that's just fine because that's exactly what you're gonna get in Crazy Cars 3.

# SERIOUS STUFF **10 Basically Basic**

So, you want to know more about BASIC, eh? Think it would be fun to be able to program that little grey box? Well, check out our continuing series of easy-tofollow lessons for beginners and you'll be on your way. This month we take a look into the mysterious world of graphics and find that it's not at all as complicated as you might think.

# **20 Techy Forum**

Old Richard Fairhurst (the man with the nice trousers) can't resist helping people out with technical queries of all shapes and hues. Whether it's trouble with your disc drive or a burning need to access the darkest recesses of your RAM – if there's something technical you need to know, he's the man to ask. And don't forget to compliment him on his fetching trousers.

NOVMEBER **ISSUE 110** 

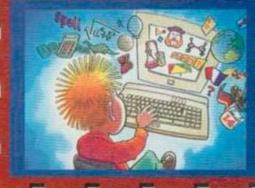

# 17 Cover feature: **Knowledge is Power**

The CPC is a powerful learning tool. We could all benefit from a few extra lessons, but it's our children who can get the most from the machine - if we have the right software. We put some of the major names in the education softeware field to the test to see how much use they really are. What came top of the class? Was anyone forced to sit in the corner in a pointy hat?

# **17** Review: Who Said That?

Quiz games just refuse to go out of fashion, and if you fancy yourself as a bit of a quotations

· WINLOW SERVICE THE PUBLICAN GA

128, 010 444

might want to have a look at this

expert you might want to have a look at this one. Or rather, you might want to have a look at this review to see if you

one. Er, we think that's right.

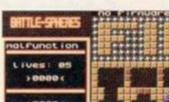

## **18**Reviews: Public Image

Some people may call you a cheapskate and a freeeloader. We, on the other hand, know that you've discovered the joys of Public Domain software and you don't care what anyone thinks

195Km/h

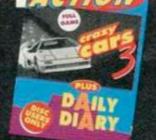

# Daily Diary

For disc users only, this top program lets you take control of your life by making a note of all those important engagements. Now you'll never turn up for a night at the theatre with the PM when you should be having a spot of supper with HRH.

LETTERS

## Send your letters to: Reaction, Amstrad Action, Future Publishing, 30 Monmouth Street, Bath, Avon BA1 2BW

I am not a number How about putting some centre page posters in the mag?

Meirion (yes my mother does wish I was born there) Boudier, Penarth.

I think that with the number of pages we have at the moment – or rather don't have – giving over two pages to a poster might seem a bit extravagant. Sorry. Dave

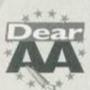

221

### Bigger Breakfast

You could give CPCs away with cornflakes to boost ownership and therefore your readership.

Kathy Worth, Ambergate

You'll be suggesting we stick one on the cover next to the covertape next (I wish I hadn't said that). Dave

### **Fat footballers**

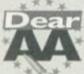

I must say, Dave Golder does show a slight resemblance to ex-Arsenal, now Everton player, Anders Limpar.

Bence Gomoni, Cambridge

From the neck up, maybe. But about the only sportsman I look like physique wise is Jocky Wilson. Dave

### **Sweet harmony**

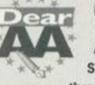

I own an Amstrad CPC6128, GX4000, Amiga 1200, Sinclair Spectrum +3, CD32 and three C64s. I buy Amstrad

Action and Commodre Format every month and Amiga Format as often as I can, and I also used to read Your Sinclair before it closed down. And I have never read such ignorant, arrogant opinions as the ones expressed by the person who wrote the letter titled Mad, Bad And Not Somebody You Would Like To Know in AA108. Why can't computer owners live in harmony. I try to use all my computers as often as possible and I strongly disapprove of people who slag off other people's computers. I can ignore a few ignorant individuals, but when you start doing it, it makes me wonder if I want to buy the magazine anymore. You may think printing a picture of an Amiga and printing the caption KNOW YOUR ENEMY – No 3 is funny but I would rather read a magazine that is unbiased that shows me how I can put my CPC to better use alongside other machines. Slagging off other machines amounts to computer racism.

2 4

### Mr Indecipherable Signature, Farnham

Yeah, and we'd all like to buy the world a coke and stand all hand in hand. Yeah, sure, we should all love each other and get along. AA's quite prepared to offer all 8-bit owners an olive branch. We're not sure they'll have much use for olive branches, that's all. And anyway, we have been promoting intercomputer harmony – what do you call our comms feature we ran in issue 105? **Dave** 

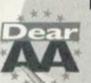

### Developing nicely

What's happened to Lethal Moves? David Ellery, no address, but we know he's 17

It's still in development. Rob Buckley at Radical hasn't given up on it or anything. It's just proving to take a bit longer to write than he expected. **Dave** 

### **Hypocrites**

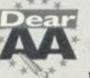

How come you lot at AA always say you hate Dizzy games because they're all just about the

same and then you go and put Fantasy World Dizzy on the covertape? Lee Clary, Rotherham.

We are a democratic magazine and we bend to public opinion, that's why. And it seems to have been a popular move. We even had a couple of letters from newly converted Dizzyites thanks to our covertape - oh God, what have we done? Dave

### Convert

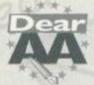

I thought Dizzy games were really naff, but then I discovered Fantasy World Dizzy. Thank you for putting it on

the covertape - you're amazingly wonderful, stupendously br... but how do I get by that Bull thing?

A person on the verge of cracking up

Proof! We have corrupted the nation. Sorry, but you'll have to stay on the verge till next month when we print the full solution. Hang on in there. **Dave** 

### **Happy shopper**

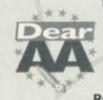

If any AA readers want to know a good place for CPC games, try Toys'R'Us. They're selling games like RoboCop, Midnight Resistance

and other classic at the crazy price of £1.96!

Stephen Rich, Harpenden

"Well, that's a lot of use – I live in Perth/Bangor/Outer Mongolia/ Perpetual Torment," you might be thinking. But most major chains will order stuff for you, so go to your local Toys'R'Us (what a ridiculous name, by the way – I just had to get that off my chest) and ask 'em if they can send some games your way – they've obviously still got some stock hanging around somewhere.

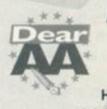

### A pea, or not a pea?

Just a few points: 1 What happened to Hairy?

2 I think Nebulous is a cross between a lettuce and a pig that lost two

legs in a tragic road accident. 3 What happened to Help? It wasn't in issue 108.

Peter Gomori, Cambridge (that sounds familiar – Ed).

What hasn't happened to Hairy? Actually, he's been locked in a room until he finishes producing all those disc masters for the covertapes for the last few months.

# LETTERS

Hopefully they should be finished by the time you read this. Sincerest apologies for the long wait.

2 Actually, genealogical research has proved that Nebulus is, in fact, a mutant hybrid of a packet of frozen peas and a GMTV presenter who became involved in a bizarre gardening accident.

3 Sorry about that. But unfortunately Lee had a bit of an accident himself which meant that he couldn't type. So issue 108s Cheat Mode was cobbled together from bits and pieces that were lying about already done and unfortunately, Help wasn't one of them. If you want to send Lee any chocolates, by the way, send them via the AA office ... we can't guarantee they'll get any further, though. Dave

4

## **Re-zined**

This regards David Crookes review of Impact 3 in AA108. It didn't tell the readers any of the good points, like:

### 1 PD on the second side.

2 It's user friendly. Impact 5 will be even more so. It gibes you the option to change pen and paper colours while reading text. 3 The graphics are better than you say. You didn't mention the rather nice 3D writing on the intro screen. Regarding the non-CPC articles, some people think Impact is "brill" and the "funniest read available". The shortcomings that Dave listed were just his opinion. I like exclamation marks! It's makes everything more friendly! Tom Dean, Impact, 53 High Lane, Burslem, S-O-T, Staffs, ST6 7DF.

Exclamation marks are freindly? Er, I suppose that's why they're used in comics at the and of sound effects! Oh yeah, and at the end of sarcastic statements when the writer's not sure the readers will realise he's being sarcastic. Dave Sorry to butt in, but I'm not a fan of exclamation marks either. And to

(A)

think I let them talk me into putting one on the cover ... Tim

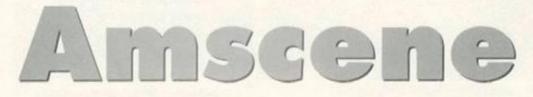

### PREPARE TO ENTER CYBERSPACE ...

It's a slightly

shorter issue

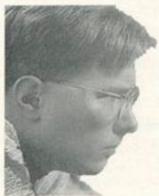

than usual this month, so there's not so much room for news. That nice Dave bloke has finally escaped the dusty gloom of the AA office and has gone off to another mag -

A badly cut out picture of Tim, yesterday.

Ultimate Future Games - so that dreadful bloke Tim Norris has been editing AA for a bit. We asked him to say a few words, but he just scowled and told us to get on with our work.

But he did share a snippet of information from his recent trip into cyberspace and some interesting news from Campursoft ...

### Xmas offers ...

We know Christmas is still a long way off, but you might like to know that those lovely people at Campursoft will be offering a 10% discount to all AA readers for 30 days from 1 December. So if you've been looking for the perfect present for a CPC-owning chum, it might be a good idea to give the Campursoft chaps a call and see if they ca sort you out - for 10% less than usual.

### CPCs in Cyberspace ...

Every time you open your newspaper or switch on your TV set, you're bound to hear something about 'The Information SuperHighway', 'Cyberspace', 'The Internet' and a lot of other arcane mumbo-jumbo. It's all about the comms revolution and being able to link up with computers all round the world. And every time you read it and see it you think, 'That's not something I could ever get into.' And do you know what? You'd be absolutely wrong.

You'd think that if you want to surf the Internet you'd probably better off with a whizzy PC or a Mac or something flashy like that, but it can be done with a CPC.

You'll need a modem and some comms software and you'll have to take a good look at the feature we'll be running in a future issue of AA to tell you all about it, but it can be done. How dio we know? Because we've met people who do it.

There's a commercial bulletin board-type system called CiX (Compulink Information eXchange) which, stated simply, is a place where people with computers can log in for a chat about this and that. One of the conferences there is about, wait for it, the Amstrad CPC.

So, dust off your moderns, save up for your phone bill and wait for the AA guide to comms, cyberspace and everything. Coming soon.

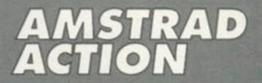

ue 109, October 1994 Future Publishing Limited, 30 Monmouth Street, Bath, BA1 2BW Tel: 0225 442244 Fax: 0225 446019

Editor Tim Norris Art Editor Rob Pengilley Contributors Simon Forrester, Richard Fairhurst, Debby Howard, Lee Rouane, Angela Cook, Dave Golder

**Cover** Mike Roberts

Ad Sales Executive Robert Bennett Publisher Jim Douglas Group publisher Greg Ingham

**Production** Clair Booth Lino and Scanning Simon Chittenden, Jon Moore, Chris Stocker, Simon Windsor, Jason Titley, Mark Gover, Brian Hook Ad Design Cherry Coad II 0225 442244 Circulation Manager Jon Bickley, II 0225 442244

CONTACTING AMSTRAD ACTION ad Action can only take reader calls on sys and Thursdays on 0225 442244. At all es you will get an answerphone telling you uch what it says here, so save your phone Please note also that this is not a technical There is no-one in the office who can help technical queries. Sorry. Please write to Techy Forum instead.

blishing Ltd 1994 Amstrad A blication. The company pro

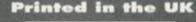

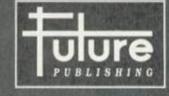

### 'Your guarantee of value'

### Home of Britain's finest magazines

ommodore Format • PCW Plus • PC Gamer • PC Plus • PC Answers • PC Format • Amiga Format • ST Format • Sega Power • TOTALI • Amiga Power • Amiga Shoppor • Super Play • Games Master • Mac Format • dge • Future Music • Net • Ultimate Future Games... and also Classic CD • Mountain Biking UK • Cycling Plus • Needlecraft • Cross-Stitch Collection • Caravan Plus • Simply Crafts.

Amstrad Action recognises all copyrights contained in this issue. Where possible we have acknowledged the copyright holder. Please feel free to contact us if we have failed to credit your copyright – we will be happy to correct any oversight.

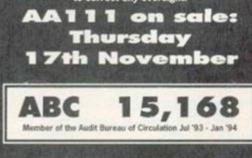

# COVERTAPE

er

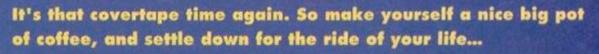

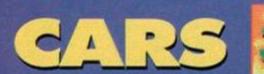

CPC 464, CPC 6128, CPC 464 Plus

NOVEMBER 1994 Serio

If you've got one of the Plus machines and you have to use that wretched Burnin' Rubber cartridge to make the machine work, you'll be sick to death of it by now. Still, we bet you play it once in a while when you fancy some racing action. Well now you've got another option: Crazy Cars 3.

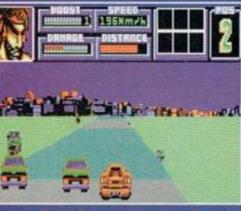

White knuckle racing action.

There's an illegal street racing club, and you're the newest member. Of course you have to start at the very bottom and work your way up, but with some skillful driving and a good deal of luck, you can work your way to the top of the heap. And with a heap full of people like 'Tricky Frankie' and 'Ferocious Felicia' the top's the only place to

But there's more to it than just charging around, overtaking your opponents and dodging the cops there's some strategy in here, too.

### No more discs..

You make money by winning races

and by making a few bets on the side. You'll need money to enter the races, but what's the rest for? For buying things, of course (silly). Use your skill, judgement and

vast wad of cash to buy yourself extra tyres, a radar detector, a turbo charger... there's stuff aplenty for even the most customising-crazy racer.

Watch the other cars (and the scenery) and try not to hit anything. Hitting things causes damage. Damage needs to be repaired. Repairs cost money. And the more money you've got tied up in repairing your car, the less you've got to spend on all the other things. Tricky, isn't it?

(To add to the trickiness, there are police speed traps - and hefty fines)

# Amstrad Action Daily Diary

You're now the proud owner of Amstrad Action Daily Diary, a program that can act as both a daily journal or a daily planner. Each month is stored as a separate file on the disk. This program runs from disk only - it will run from tape, but it won't be very nice.

The program itself is very simple to use, as it has only a few options (the rest is automatic). The options

> are displayed in the menu bar at the bottom of the screen, the key to select each option highlighted on the word itself ('L' to load). The options are all very simple.

### Code

Allows you to set the code word used to encrypt a file on saving and decrypt it on loading. You can enter a four letter word, so swear words are in. If a file is loaded and the correct decode key is not used, you won't be able to view any entries and must reset the machine. If you're still unsure, don't select this option as you could lose your work by forgetting the key.

### Edit

Will let you edit a particular day in the month you've got loaded. On selecting this you'll be asked for a day, which you enter in numerical form (20 being the 20th). You will be presented with the entry for that day on screen and a cursor. There is only a certain amount you can enter for one day, but it should be enough for all practical purposes.

### Load

Loads a monthly file. Enter the month as a number, though the files are saved with a letter representing that number (MONTHF.DIA is the sixth month, June).

### Save

Saves a monthly file back onto disk. You must save all work before resetting the machine or loading a new monthly file.

### View

Is an easy way to look at the entries in that monthly file. You'll be

prompted for a date to start viewing at. This entry will then be displayed. You can move back and forth between the entries of that month using the left and right cursor keys, hitting ESC when you've finished to return to the main menu.

### Wipe

Will totally erase a daily entry from the record. The entry will not exist after this point. Only use this option if you want to erase a daily entry.

That's it. Instructions for transferring the package to disk are on the tape, as are these instructions (though in a different form). To get started, simply run the first file on the tape - all becomes obvious from there.

# Loading instructions

To run side one of the tape type RUN" to load Crazy Cars 3. If you type RUN"TRANSFER you'll be able to transfer it to disc.

Side two, Daily Diary, you have to load onto disc so here's what you do: put a data-formatted disc in the drive and RUN"UNPACK. The program will be automatically decrunched and transferred onto disc.

## Loading troubles?

We make the greatest efforts to ensure our cover- tapes work properly, but if you've tried all that and your tape's still not loading then pop it in the post (with a note telling us your name, address, type of CPC you use and a description of the problem) to the following address:

Ablex Audio Video Ltd, Harcourt, Halesfield 14, Telford, Shropshire TF7 4QD.

**NB When returning faulty tapes** could you please also include a stamped, self-addressed envelope. Thank you.

DIRECTORY

# <u>Director</u>v 4. 4

PD Libraries Basic PD 3 Beacon Lano, Whipton, Exoter, Dovon, EX4 88D

New cassette only library. 15p per side of C15 tape (95p if you don't provide a tape)

Colrob PD Col 9 Aviemore Read, Hemlingter Middleshoreugh New tape-only PD library

Demon 2 42 Overton Close, Hall Green, Birmingham B28 9NA 3.5-inch discs available.

GD PD • 49 Woodville, B Devon EX31 2HL

Image PD Durren Dedds, 15 Elmwood Drive, Pontoland, Newcastle-Upen-Tyne NE20 900 Also provides a digitising service.

PD Fun Folly Farm, Cold Ashton, Chippenham, Wilts, SN14 6JR A policy of 'no serious software'.

PD Point 10 Frimty Close, Blackburn, Lanes, BB2 3TU = 0254 580901

Fanzines

Amszine Coyten, Laneside Road, New Mills, Via Steckpert, SK12 4LU 12,0663 744863

The Eliminator 14 Station Road, Riccall, York, North Yorkshire YO4 6QJ

CPC Undercover 37 Triningham Drive, Brandlesholme, Bury, Lancashire A technically-minded fanzine that's also on the look out for w

**User Groups** UAUG (United Amstrad User Group) © 0329 234291 An AArecommended user group.

WACCI tr 0602 725108 They're fab. Give 'em a ring.

Independent Software Companies Campursoft 27 041 554 4735 You name it, they do it, really.

Crystal X Software 11 Viceraye View, Rodditch, Worca, 897 485

Stellar Outpost is now £2.99 on tape and £4.99 on disc Please sned an SAE.

DMP Software © 89 Wolverhampton Road, Codsall, Wolverhampton WV8 1PL

New Age Software # 01049-711-4201920 Responsible for Zap/TBalls, the excellent Soundtrakker, and, hopefully, a (hopefully) few more titles pretty soon.

SD Microsystems T 0760 720281 Specialists in just about every kind of business and applications software.

Sentinel Software 12 081 876 7032 Suppliers of selected STS titles and a few original products.

Siren Software 17 061 724 7572

Hardware Datel = 0782 744707 The place to go for mice, printe expansions, all that sort of stuff

Microform Fax: 0772 703131 Drives, upgrades, disks, all sort of stuff.

WAVE T 0229 829109 Suppliers of loadsa good stuff.

interne

C

the

Software suppliers OJ Software = 0257 421915 dy service, the ad says. And it's right, ssively wide variety of software on offer

Software Cavern = 0628 891101 Probably the largest selection of CPC software for sale in the known universe.

STS 298 Helten Read, Tep Floor, Barry, South Wales CF6 6HW
They're back – and selling SoftLok at £14.99.

Tronics North # 010 6177 253 766 D Box 7419, Garbutt, Queensle Australia, 4814. The largest supplier of software and CPC bits'n'pieces in the southern hemisphere.

Mail Order Trading Post a 0952 462135 They're offering loads of cut-price cartridges at the moment.

Trojan & 0554 777993 Great for cartridge and lightgun stuff.

Wixard Games # 0723 376586 Games on every imaginable format. Upgrades und repairs HEC

HEC A7-49 Roilway Road, Leigh, Lancashire WN7 4AA. Troyle been around for ages, guarantee a fast turn-around, and must be a much better bet than Avatar. Give 'em a go.

anowardy. annenen III

010

magazine

1

T

# ctacular ch issue on sale

It's the future of communication!

It's the future of gaming!

It's called the Internet, and you've simply got to get involved.

Every month, let .net magazine show you how ...

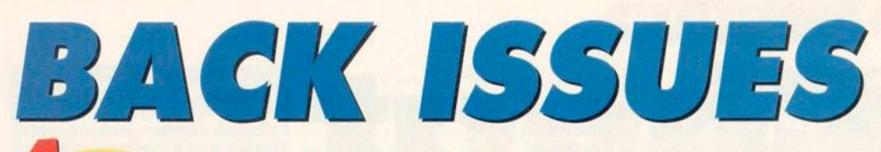

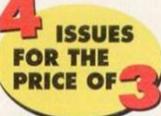

Don't miss out on this amazing money-saving special offer! The more you buy the more you save!

# **Check out these crazy prices...**

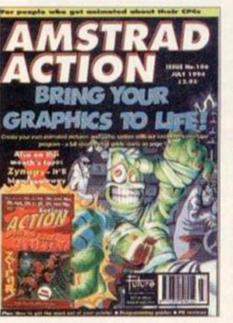

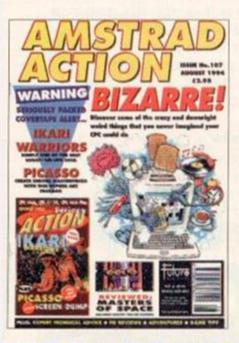

 1 back issue
 £2.50

 2 back issues
 £4.50

 3 back issues
 £6.50

 4 back issues
 £7.50

# All extra issues.....add £1.50 for each

AA77: Covertape: Seymour Take One (mini game), Firelord, Football Forecaster, Fonts. Imide: The French Consection, GAC tutorial. Reviews: You're Learning, Paperboy 2. AA78: Covertape: Comparison of the Comparison of the Guide to Covertape: Comparison Marine March Meaning Paperbo Review Covertape: Comparison of the Comparison of the Review Covertape: Comparison of the Comparison of the Review Covertape: Covertape: Comparison of the Review Covertape: Covertape: Covertape

AABO: Covertape: Stryker and the Crypts of Trogan (demo), Anarchy, Croco Magneto, GPaint. Inside: The making of Seymour, buyers' guide to word processors. Reviews: Titus The Fox, Stryker. AABI: Covertape: Forbidden Planet. The Addams Family

AAB1: Covertape: Forbidden Planet, The Addams Family (demo), Sprite Designer, Inside: Fanzines, buyers' guide to DTP AAB2: Covertape: Lommang.cdomol. Dragatoro, PowerPage

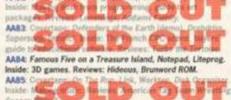

Soccer March AA86: Covertape: Glider Rider, animation utilities. Inside: MIDI music. Reviews: Wild West Seymour, Reckless Rufus. AA87: Covertape: Nexor, Pakman, MPack, Pilot (very simple programming language). Inside: Dizzy, this is your life. Reviews: Football Manager 3, Super Seymour. AA88: Covertape: Tankbusters, Penguins, JL-Copy (tape to disk utility). Inside: Videomaster, top CPC add-ons. Reviews: The Shoe People, Crystal Kingdom Dizzy, Robin Hood. AA85: Covertape: Wriggler, MagicDOS, Superchars. Inside: The European demo scene. Reviews: Zap'tBalls, Crazy Cars 3 and a whole lot more (as they say):

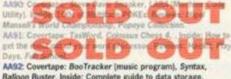

Balloon Buster, Inside: Complete guide to data storage. Reviews: Soundtrakker, The Simpsons. AA93: Covertape: Racing Boxform, Mystical, Who's Afraid Of The Balrog? Inside: Spreadsheets and databases, setting up a PD library, Super Cauldron. AA94. Covertape: Jesteric Recall (databased: Contraction Inside: The Sector Development DevAl and Obstander Programmer Devaluation of the Advance Development Devaluation of the Development Devaluation of the Development Devaluation of the Development Devaluation of the Development Devaluation of the Development Devaluation of the Devaluation of the Devaluation of

### Indide: Offerson of the Indian Distribution of the art Provide ROM, Scherr Outport, Instance ever, Reviews: Touchdown, Page Publisher. AA101: Covertage: Exclon, Home Accounts. Inside: The complete guide to animation on the CPC, Interview with Radical Software, Eite Masterclass.

complete guide to animation on the CPC, Interview with Radical Software, Eite Masterclass. AA102: Covertape: Cybernoid 2, Graph Master, D+I+Y+F+X, Inside: make some noise – your CPC's sonic capabilities. The CPC world. Reviewed: DES – Desktop Environment System.

Inside: make some noise – your CPC's some capabilities, the CPC world. Reviewed: DES – Desktop Environment System. AA103: Covertape: Nebulus, Speech. Inside: copying devices, Fluff preview, Emsoft interview, low-cost printer reviews. AA104: Covertape: AA Toolkit, Uridium. Inside: Fluff review, the PD scene exposed, sports sim round-up, Basic Idea, Home Teacher and all the other usual stuff.

Teacher and all the other usual staff. AA105: Covertape: Deliverance, Bomber, Basic Utilities. Inside: A complete guide to getting your CPC to communicate with other computers. Megablasters preview.

AA106: Covertape: Zymaps, Spriting Back. Inside: The easy way to animate your graphics, the complete beginners' guide to printers. Reviews: Making Music.

to printers. Research Making Music. AA107: Covertape: Rari Warriors, Picasso (art package). Inside: The welrdest and most pointless software and hardware ever released for the CPC. Review: Masters of Space. AA108: Covertape: Fantasy World Dizzy, RoutePlanner demo (128k only), Graph Plot. Inside: RoutePlanner reviewed, getting the most out of your Multiface. AA109: Covertape: Turbo The Tortolse, Crossword Compiler.

AA109: Covertape: Turbo The Tortoise, Crossword Compiler. Inside: The debt the latest range of computers and consoles owe to the CPC. Reviews: Star Drivers, Black Jack.

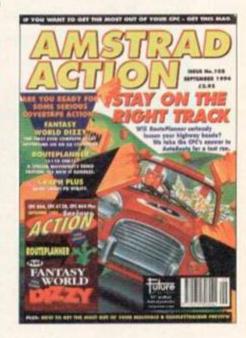

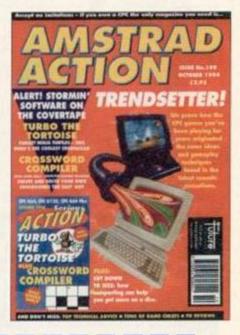

**Amstrad Action Back Issues** 

| Address                                  |             |
|------------------------------------------|-------------|
| Post code                                | Phone No    |
| Method of payment (plea<br>Access Visa V |             |
| Credit Card No                           | Expiry date |

Europe £2 Rest of the world £4

I would like the following back issues...

| Cost of back issues                              | £                |
|--------------------------------------------------|------------------|
| Please add cost of postage and packaging         | £                |
| Total cost                                       |                  |
| Please make all cheques payable in pounds ste    | erling to Future |
| Publishing Limited, and send the whole lot off t | o Amstrad Action |

Back Issues, Future Publishing, FREEPOST, Somerton, Somerset TA11 7BR. No stamp needed within the UK

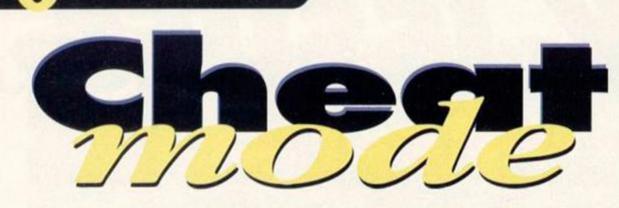

Welcome to the cheekiest, chunkiest and chirpiest Cheat Mode around. Get a load of this months goodies courtesy of tipsmaster supremo, Lee Rouane.

### BOMBER

GAME

Kicking off this month is Gary Ingram from Romsey, Hants with a lovely little snippet for the AA105 covertape game, *Bomber*.

He suggests that you should first press the ESC key and then a block will appear in the top left-hand corner of the screen. Now press the ENTER key and across the top of the screen you should now be able to read the message: CONGRATULATIONS YOU LANDED SAFELY. YOU CAN NOW GO DOWN TO THE PUB.

This automatically puts you on to the next level. You can keep on doing this until you reach the final level, which is a block 20 squares across and 7 squares high. Cheers Gary !

### SPY VS SPY

Back with a vengeance is Michelle Tomlinson who seems to send in enough material to write the Cheat Mode column by herself! Sample some of her work now with these excellent tips for two of the Spy VS Spy games

### Spy vs Spy 2

Find the submarine, (it's usually at the northwest or northeast of the island) and set lots of booby traps around it, cutting the submarine off from the rest of the island.

Player 2 (or the computer player) should now fall into the traps thus draining away their energy and it will force them to drop the missile. When they eventually die, most of the traps will have been deactivated allowing you to get the missile and win the game.

### Spy vs Spy 3

Find the detonator and lots of sticks of dynamite. Bury the sticks of dynamite around the entrance to the rocket where the polar bear keeps throwing you out. Make sure that Player 2 will have to cross at least five bombs to reach the rocket.

All you have to do now is to keep pressing the plunger on the detonator while the second player tries to get to the hatch with the briefcase and equipment. If you are lucky, the other player will run out of body heat and die before reaching the hatch, leaving the briefcase and equipment.

You can now cross over the bombs in safety because you can only be blown up by the enemy's bombs. Once over, collect the briefcase to win the game.

Also, you can cross holes in the ice and slippery patches by using the snow shoes. If you use the pick axe on an icicle you can still use the passage by moving to one side of the icicle and entering the passage. Beware, though, as the icicle trick rarely works when playing against the computer as the computer uses this trick to get past also.

### FANTASY WORLD DIZZY

Covertape capers now with an excellent, nay, brilliant cheat written by a handsome cheatster for that old eggy favourite *Fantasy World Dizzy*. Hmmm, I wonder who this cheat bloke is? I bet he's good-looking, sexy, intelligent... (*cut it* – *Dave*).

- KAFB 100 'Fantasy Horld Dizzy Cheat
  GACD 110 'Infinite Lives
  GAFM 120 'AA Tape 108 Version
  FAGF 130 'By Lee Rouane
  AAMN 140 '
  IABH 150 DATA 21, 30, BF, 11, 70, 01, 06, 05, CD, 1F, BF
  IABE 160 DATA 21, 14, BF, 22, 39, 02, C3, 70, 01, 3E, 00
  IAGK 170 DATA 32, 63, A0, C3, 1C, BF, C3, FB, 0D, 3E, 01
  JAPA 180 DATA CD, 6B, BC, DS, CD, 77, BC, E1, CD, 83, BC
  IAPM 190 DATA CD, 7A, BC, C3, 64, 69, 7A, 7A, 79, BF, 11
  CANM 200 DATA LCR
  - EADF 210.chk=0:x=&BF00
  - JAJE 220.READ.a\$: IF.a\$="LCR".THEN.250.ELSE.230
  - GAPC 238 a=UAL("&"+a\$):POKE x,a
  - HAFN 240-x=x+1:chk=chk+a:G0T0-220
  - HABH 250.IF.chk()&1874.THEN.GOTO.278
  - DACA 260.CALL.&BF00
  - KAON 278-PRINT-"Data-Error-Old-Bean-...":END

### **Multiface** Poke

&A063,&00 Infinite lives

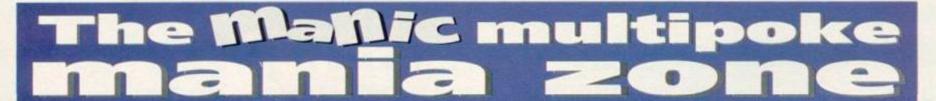

My old mate Ken Wood of Blyth, Northumberland single-handedly manages the multiface poke section this month with a fine bunch of pokes. How about some more, eh Ken? And if anyone else out there wants to boast their poking powers

to the world, send your lists of pokes to us here at Cheat Mode, Amstrad Action, Future Publishing, 30 Monmouth Street, Bath, Avon (but for how much longer? – Dave), BA1 2BW, and overnight fame will be yours. Probably.

| GAME                       | TAPE/DISC | ADDR, POK  | E EFFECT                        | GAME                                                                                                    | TAPE/DISC | ADDR, POK  | E EFFECT                    |
|----------------------------|-----------|------------|---------------------------------|----------------------------------------------------------------------------------------------------|-----------|------------|-----------------------------|
| 2 Hot 2 Handle Compilation | Таре      |            |                                 | Super Cauldron                                                                                                    | Disc      | OEOE,A7    | Infinite lives              |
| Shadow Warriors            |           | FCDF.00    | Infinite credits                |                                                                                                    |           | 2328,A7 Tu | rns some enemies into frogs |
| Golden Axe                 |           | 77D8,00    | Infinite credits                |                                                                                                    |           | 7F76,A7    | Infinite energy             |
| Total Recall               |           | 1BC3,00    | Infinite ammo                   |                                                                                                    |           | 3FBC,FO    | No need to find spells      |
|                            |           | 22E8,00    | Infinite time (Levels 1 & 3)    |                                                                                                    |           | 3F90,xx    | xx = Number of keys         |
|                            |           | 13FE,00)   |                                 | and the second second sec |           | 3F92,xx    | xx = Number of books        |
|                            |           | 2632,C6}   | Infinite energy                 | Blues Brothers (AA98)                                                                                                    | Tape      | 4BA5.00    | Infinite lives              |
|                            |           | 3EB6,00}   |                                 | Hudson Hawk                                                                                                    | Таре      | 1016.00    | Infinite lives              |
|                            |           | 40E7,A7    | Infinite lives (Levels 2 & 4)   |                                                                                                    |           | 16F6,00    | Infinite energy             |
|                            |           | 43E0.00}   | Infinite energy                 | Operation Hormuz                                                                                                    | Таре      | 1869,00}   |                             |
|                            |           | 5164.00}   | innine energy                   |                                                                                                    |           | 540E.00)   | Infinite harriers           |
| Friday States              |           | 2055,00)   | Infinite energy (level 5)       |                                                                                                    |           | 53CC,00}   |                             |
|                            |           | 3EB6,00}   | minine energy herei of          | Gunship                                                                                                    | Таре      | 18EE,00    | Infinite ammo (everything!) |
| TRANSFER OF THE OWNER      |           | 0435,A7 In | finite credits (except level 2) | Trakers                                                                                                    | Disc      | 5889,00    | Infinite lives              |

# How to use **Multiface** Pokes

Just in case you don't already know how to put in these BLACK BOX POKES, here are the steps to success.

- 1 Load the game as normal.
- 2 Press the RED button on the MULTIFACE.
- 3 Press "T" for tool.
- 4 Press "\*" to make sure you select the code.
- 5 Press "H" for HEXADECIMAL input.
- 6 Press "SPACE" for input.
- 7 Type in the ADDRESS (4 characters ie. 3A7C) 8 Type in the POKE (2 characters ie. A7)
- 9 Press "RETURN"
- 10 If there is more than one poke goto (F) 11 Press "ESC" back to the menu.
- 12 Press "R" to return to the game.

### HAMMERFIST

Ryan Richardson of Gt Tey, Colchester will be amazed to see his name in Cheat Mode after sending in these tips for Hammerfist we've had them for over a year. Never mind Ryan, better late then never, and it was nothing personal ...

### Level 1

In the first room knock out both computers (headbutt) and the three transporters. Destroy the plants with Hammerfist's lasers and then flic-flac (do what? - Dave) to the top.

### Level 2

Destroy the boxes and tank with the laser. To destroy the object over the doorway shoot upwards so that the laser rebounds onto it.

### Level 3

Shoot the canisters before they hit the ground. Headbutt the table to recharge and then shoot the first wall. Rebound lazer bolts off the ship's bottom to destroy the second wall. Shoot the third wall and then to destroy the crab-type thing shoot its claws. Now get as close as possible and shoot its mouth and eye (and then beware a visit from Greenpeace, because it was an endangered species - Dave).

### Level 4

High flic-flac through the screen using the electric cable to recharge. To kill the ant rebound your laser bolts onto it.

From here on the game is pretty easy, but remember to keep recharging.

### CONQUEST

Back yet again is the unstoppable Michelle Tomlinson with some more hints and tips, this time for Conquest.

The spheres are used to open the portcullises contained in the game. Just place the same coloured sphere onto each vase. To get rid of the green monster at the end of conquest there is a red book (where's Michael Aspel then?) which you must read. It's in a green cupboard right next to the monster (you have to have all your stars and

you will need to pass one of the portcullises). The gold rings enable you to be transported through mirrors and the green book will allow you to get past the bookcases. Also, by using the poker, you can get past the fireplaces.

## SANTA'S XMAS CAPER

Robert Hockridge of Chelston, Torquay has been playing Santa's Xmas Caper a lot recently (don't you like the summer, Rob?), so much in fact that he has stumbled across a keypress cheat. He informs us that by pressing 1 at any time during play you will be transported to the next level and have a stonking nine lives to boot! Cheers Santa!

## STARQUAKE

Starguake fans all sit up and take note now as Ben King (Stand By Me) of Hatton, Lincoln, has provided you all with these juicy teleport codes. Take it away Ben

| to it unity would |
|-------------------|
| 1 VOREX           |
| 2 RALIQ           |
| 3 TALIS           |
| 4 ASCIO           |
| 5 OULON           |
| 6 QUORE           |
| 7 ANGLE           |
| 8 ELIXA           |
| 9 KRYZL           |
| 10 UPAZZ          |
| 11 INOOL          |
| 12 OPTIK          |
| 13 SNODY          |
| 14 ZODIA          |

15 AMBOR

## KARNOV

Andrew Davie from Marton, New Zealand provides us with a handy tip for disc owners of that tricky son of a gun, Karnov.

He tells us that if you want to get to the harder levels without going through the earlier ones, load your disc as normal, but as soon as you see a map being drawn eject the disc. Wait until the error message appears and then insert the disc again, press a key and you will have access to the levels on side two of the disc.

### SIM CITY

George Dibben from Glenfield, Leicester has come up with a variant on the Sim City cheat for disc owners. Follow these steps for loadsa dosh 1 Load Sim City

- 2 Remove Sim City disc
- 3 Insert DATA disc
- 4 Go to the load city option
- 5 Remove the disc and select any city to load
- 6 You should now have 2097160 cents, dollars

or whatever you call them.

The month will actually be called airport, but this will soon turn back to normal. To clean up the screen after they go back to normal simply go to the evaluation window. The city name, however, will not go back to normal.

# GAME TIPS

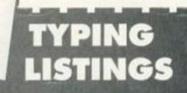

9

If you've never typed in a listing from AA before, then reading the following blurb is a REALLY GOOD IDEA. It'll save you no end of hassle. Basically, all you need to do is make sure you type in exactly what we print EXCEPT the first four

letters in each line.

• The first four letters are a code which work in conjunction with our unique and utterly excellent TypeChecker program below.

• Only press RETURN when you get to the end of a command line. If a command line goes on to two lines do not press RETURN at the break in the line. Your lines on screen should break in exactly the same place as they do in the mag.
 The dots you see in some lines (like the one between well and done in PRINT\*Well+done\*) indicate spaces. The dots are there so that you don't have to guess how many spaces to put in when there are more than one.

TypeChecker This program lets you to check whether you've typed AA listings in correctly. Type it in, then SAVE it for future use. When you want to double check that you typed a listing in correctly: • Load up TypeChecker.

- Type NEW.

Type in the listing of your choice.
When you've finished type LIST.
At the end of every line a highlighted code will appear. It should correspond with the code printed in front of the same line in AA. If it doesn't you have typed in that line incorrectly.

- PAML 10.'.TypeChecker.VI.0.-.By.Simon.Forrest
- er.-.Dec.1992 MAOJ 20.'.For.Amstrad.Action.-.Public.Domain DANK 30.MEMORY.&9FFF
- CAJK 40.csun=0
- GAME SB FOR addr=8A000 TO 8A05B
- DAKJ 60-READ-byte\$ GAJB 70-byte=VAL("&"+byte\$) FACF 80-POKE-addr,byte

- GRFB 90·csun=csun+byte DALK 100·NEXT·addr OACI 110·IF·csun()&2ADD·THEN·PRINT·"Checksun· Error": END
- LAHE 115-POKE-&AG01,PEEK-(&BB5B):POKE-&A002,P EEK-(&BB5C)
- KAHI 128-POKE-&BBSA,&C3:POKE-&BBSB,&3:POKE-&B BSC, &AD
- MACN 138.PRINT."TypeChecker.VI.8.Installed":E
- MABC 148-DATA · CF, FE, 93, FE, 8A, CA, 88, A0, FS, CS, D 5,E5,FE,0D,CA,22
- LACJ 150 · DATA · A0, 5F, 16,00,2A,5A,A0,19,22,5A,A 0,E1,D1,C1,F1,C3 LAFJ 160 · DATA · 80,A0,3E,20,CD,00,A0,3E,18,CD,0
- 0, A0, 2A, 5A, A0, 7C
- LADI 170-DATA-CD,45,40,70,CD,45,40,3E,18,CD,0 0,40,21,00,00,22 LACN 180-DATA-SA,40,C3,1E,40,FS,E6,0F,C6,41,C
- D,00,A0,F1,E6,F0
- KAJC 190-DATA-1F,1F,1F,1F,C6,41,CD,00,A0,C9,8 0,00,END

Turning TypeChecker off (it is automatically initialised when you RUN the program above)

and back on again is quite simple: POKE &BB5B,0 To turn it off POKE &BB5B,3 To turn it bac To turn it back on again

November 1994 AMSTRAD ACTION

Isn't science amazing? (Now don't argue.)

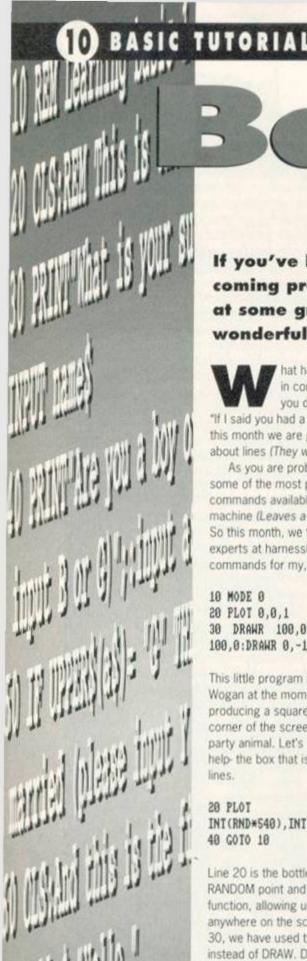

If you've been following the series, this BASIC stuff should be coming pretty easy to you by now. This month we take a look at some graphics commands and marvel again at what a wonderful computer the CPC is...

hat have the following lines got in common? "What's a hunk like you doing in a place like this?", "If I said you had a beautiful body .....?" Yesthis month we are going to have a chat

about lines (They were "Chat Up Lines"- Ed). As you are probably aware, the CPC has some of the most powerful graphic commands available on any living 8 bit machine (Leaves a lot of competition-Ed). So this month, we thought we might become experts at harnessing some more of these commands for my, er, our game.

### 10 MODE 0

### 20 PLOT 0,0,1 30 DRAWR 100,0:DRAWR 0,100:DRAWR 100,0:DRAWR 0,-100

This little program is acting a bit like Terry Wogan at the moment, boring. It's all right producing a square in the bottom left hand corner of the screen, but it's not exactly a party animal. Let's see if a bottle of cider will help- the box that is. Try retyping these lines.

### 20 PLOT INT(RND\*540), INT(RND\*300), INT(RND\*16) 40 GOTO 10

Line 20 is the bottle of cider, it picks a RANDOM point and colour using the RND function, allowing us to draw the square anywhere on the screen. Notice that in Line 30, we have used the DRAWR command, instead of DRAW. DRAWR allows us to draw a line relative from the last point, rather than to a set point.

Still not very useful. Well, here is where it starts to get interesting (You're not a trainspotter are you Rob?- Angela). With the DRAWR command we can alter certain other aspects of what we draw. Using variables

## TOODLEOO

In the next issue we will be having a look arrays, and seeing how prestored data can improve the presentation of the game we are trying to fog you off with.

we can effectively scale the X and Y shapes and create rather excellent looking effects. (Trainspotters get fired around here, Rob - Ed)

### 18 MODE O

- 20 PRINT CHR\$(23);CHR\$(1);
- 30 FOR Y=0 TO 20
- 40 GOSUB 100:CALL &BD19:GOSUB 100
- 50 NEXT
- 60 FOR Y=20 TO 0 STEP-1
- 70 GOSUB 100:CALL &BD19:GOSUB 100 80 NEXT
- 90 GOTO 30 100 PLOT 200,200:DRAWR 50, Y: DRAWR

100, Y:DRAWR 100, -Y:DRAWR 50, -Y 110 DRAWR -50, -Y:DRAWR -100, -Y:DRAWR -100, Y:DRAWR -S0, Y **120 RETURN** 

Lines 100 and 110 draw the shape onto the screen (But how?- Voice of Reason) (Where did you spring from?- Angela). Well, the GOSUB's in lines 40 and 70 allow us to jump to line 100, without having to GOTO it. Effectively GOSUB is the same as leaving a door open, you can get back through it. With a GOTO you shut the door.

By saying DRAWR 100,Y we are able to draw a line 100 across, and the variable Y up. (This is all fine for manipulating shapes, but what about scaling them up and down?-Reason) Very good point, let's modify our first program to do just that.

### 10 MODE 0

20 PLOT

INT(RND\*540(, INT(RND\*300), INT(RND\*16) 25 S=RND 30 DRAWR 100\*S:DRAWR 0,100\*S:DRAWR-100\*S,0:DRAWR 0,-100\*S 40 GOTO 20

The only addition to the program has been the use of a variable, S. S. is essentially a random number between 0 and 1. How we

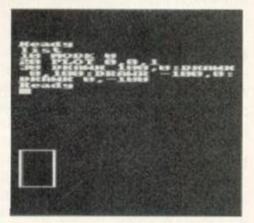

### And here's one we drew earlier.

are actually scaling our square, is by multiplying the original 100 lengths, by a scale. For example. If S had the value of 0.5, when we multiplied it by 100, we would end up with 50, half of what we had before. Using this method we can draw some 3D effects and a shape at absolutely any size we want to (Baron Frankenstein is alive and well, and

working on AA).

# NOT MORE BINARY

One of the major problems with drawing things on screen, is that you destroy what's underneath, exactly as you would repainting our old friend the wall. However there is a rather good train-spotters method of overcoming this problem. It is called XORring.

Make sure you are not in mode one, then type this in;

PLOT 0,0,10:DRAWR 200,120

A blue line should appear on your screen.

XOR means eXclusive OR. It is to do with binary, but basically means that you can wipe out what you have all ready done. This is because the original line drawn was merged with the background, in a way that allows the image beneath to survive. Redrawing it the same again, just reverses the effect. To be able to use our XOR printing, just add this command at the end of what you are doing:

PRINT CHR\$(23);CHR\$(1);

A SID MIICIROSYSTIEMIS (DEPT A), PO BOX 24, ATTLEBOROUGH, NORFOLK. NR17 1HL (0953) 483750 CPC SUPPLIES:-CPC SOFTWARE:-Disc only. 64K RAM unless stated. - ORDER DIRECT FROM THE PUBLISHER! QUALITY DISCS: SUPER LABELLER £12.50

Design and print labels/letterheads on Epson compatibles with a variety of text styles, sizes and Pictures! Includes FREE CHRISTMAS Clip-Art. PAGE PUBLISHER £25.00 PAGE FORLISHER 225.00 The ultimate DTP (text & graphics) package for 128K CPCs. 85% AA 100. Ideal for designing letterheads, newsletters, posters and much more. **PICTURE DISCS £12.50** (each). Clip-art Discs 1 and 2 for Page Publisher/Stop Fress (state). **GRAPHYNASTER** £15.00 GRAPHMASTER £15.00 Displays figures as bars, lines or pie charts etc. Full disc lines or GENERAL LEDGER £30.00 Cash Book-style accounting for self-employed. Easy to use. (61) the (6128) STOCK ACCOUNTS £40.00 Integrated stock control/invoid ring for small business (6128 HOME ACCOUNTS. .£15.00 Handles Bank accounts, credit cards and savings. Full disc version.

and savings. Full disc version. **MA IL ING LIST...£12.50** Address Manager and Label Printer. **DISC-BASE....£12.50** Creates a master DataBase of all your discs and finds files FAST! PC/PCW CATALOGUE ALSO AVAILABLE.

### 3.5" DRIVES

The ideal 2ND Drive for the CPC 464, 664, 6128 or Plus.
Slimline 7" x 4" x 1" high.
Dual modes- AMSDOS (180K per side) or MEGA (800X per disc) - the perfect combination. FREE pack of 3,5" discs. Complete with connectors, cables, PSU & Side Switch.

PRICES from £79.95 DRIVES £5.00, PRINTERS £10.00.

DRIVE CLEANERS : DRIVE CLEANERS: 3", 3,5" or 5.25" all.....£4.00 LOCKABLE BOXES: 40 capacity 3.5" (30x3")..£5.00 80 capacity 3.5" (60x3")..£7.50 PAPER PRODUCTS: BOX 2000 LISTING SHEETS..£15.00 appress LABETS PER LOC. £2.00 ADDRESS LABELS PER 100.... £2.00 ACCESSORIES : Printer Cable 464/6128....£7.50 Printer Cable 464/6128+...£5.00 PRINTER RIBBONS: CPC CATALOGUE (STATE COMPUTER) .

COLOURFUL CHRISTMAS COLOURFUL CHRISTHAS SEIKOSHA SL96 £200 High performance 24-PIN COLOUR printer. Includes a FREE colour version of SUPER LABELLER. CITIZEN 1200+ £140 Excellent MONO 9-PIN printer. Our Printer Packages are all supplied with connecting cable for CFC or Flus (please state). FOR DELIVERY PLEASE ADD:-DRIVES £5.00, PRINTERS £10.00.

| * No Exit                           | for the 6128+/464+/GX4000                                                                                                    |
|-------------------------------------|----------------------------------------------------------------------------------------------------|
| a sat anna a                        | * Operation Thunderbolt                                                                                                    |
| * Navy Seals                        | * Switch Blade                                                                                                    |
| * Pro Tennis Tour                   | * Klax                                                                                                    |
| * Barbarian II                      | * Robocop II                                                                                                    |
| * Batman The Movie                  | * Pang                                                                                                    |
|                                     | tructions at a special price of £9.99                                                                                                    |
|                                     | cial Offer Price of £74.99                                                                                                    |
|                                     | /464+/GX4000                                                                                                    |
|                                     | Phazer Gun£14.9                                                                                                    |
|                                     | asic Cartridge£19.9                                                                                                    |
|                                     | Manual£14.9                                                                                                    |
|                                     | reo Mono MonitorE125.0                                                                                                    |
|                                     | embrane £12.9                                                                                                    |
|                                     | \$+/464+/GX4000)                                                                                                    |
|                                     | o Stereo Monitor£160.0                                                                                                    |
|                                     | nitor£125.0                                                                                                    |
|                                     | nitor£65.0                                                                                                    |
|                                     |                                                                                                    |
| Amstrad 6128+ Computer Consol       | e                                                                                                    |
|                                     | d 6128 General                                                                                                    |
|                                     | are for the 464£19.9<br>es cassette (5 Games)£15.4                                                                                                    |
|                                     | ies disk (5 Games)                                                                                                    |
|                                     | itor                                                                                                    |
| Amstrad 464 Cassatte Tane Head      | Alignment Kit                                                                                                    |
|                                     | d Demagnetizer                                                                                                    |
| Amstrud Printer Lead (34 Way Fo     | lge Connector to Centronic Plug)£9.9                                                                                                    |
|                                     |                                                                                                    |
| Amstrad 464 "Teach Yourself Bas     | ic" Tutorial Guide with 2 Cassettes                                                                                                    |
|                                     | 69.9                                                                                                    |
| Part 2                              |                                                                                                    |
| Amstrad 464 Circuit Boards comp     | elete P/N.Z70375£34.9                                                                                                    |
|                                     | £5.9                                                                                                    |
| Amstrad 464 Speech Synthesiser with | h Stereo Amplifier and 2 speakers£19.9                                                                                                    |
| Amstrad Action Binders (Holds 12 o  | copies of A.A) Choice Blue or Red £4.9                                                                                                    |
| Amstrad Action Cheat Mode Book (    | Cover Issues 17-50)                                                                                                    |
| Amstrad FD1 Disk Drive (Limited s   | upply)£45.0                                                                                                    |
| PRICES INCLUDE POSTA                | GE, PACKING AND VAT.                                                                                                    |
| TO ADTN                             | G POST                                                                                                    |
|                                     | A CONTRACTOR OF A CONTRACTOR OF |
| CTORIA ROAD, SHIFNA                 | L, SHROPSHIRE TF11 8AF                                                                                                    |
| TELEPHONE/FAL                       |                                                                                                    |

# **DISC DRIVES**

3.5" Second disc drives for the CPC464/664/6128. Top quality 'Panasonic' 3.5" drive mechanism, includes Power Supply, Connecting Cable, Full 16 page manual, Ramdos, Ramdisc + many more utilities. Format 800K per disc just like a PC, Amiga, Atari ST etc. The complete PLUG IN & GO solution, Ramdos is not + compatible.

SUPERB LOW PRICE, ONLY **DISK DRIVE AND** £69.99!! **ROM DOS XL IN ROM BOX ONLY ROMDOS** XL £89.99

Superb high capacity disc operating system available on ROM or complete in its own ROMBOX! Nothing else compares with these features:

- Built in disc formatter
- Very simple to use.
- Built in file copying/erasing

Full 19 page printed manual

- Uses no user memory
- Auto detects format

ROM VERSION ONLY £14.99 Complete IN ROMBOX only £24.99

### ALSO AVAILABLE .....

3.5" Discs Only £7.50 for 10. 3" Discs Only £19.99 Single Socket ROMBOX only £14.99 Double Socket ROMBOX £24.99

PC-TRANS, Transfer files from a CPC to a PC

and vice versa. Only £24.99

RS232 Serial Interface. Can be used to connect the CPC to another computer, modem, serial printer etc. Ideal for use with Amstrad NC100/200 (connecting cable available priced £9.99). Includes built in Rom software. NEW LOW PRICE £29.99.

Please add £5.00 postage and packing to all disc drive orders. Other orders please add £1.00. All major credit cards accepted. Immediate despatch for credit card orders.

Siren Software, 178 Bury New Road, Whitefield, Manchester M25 6QF

Tel: 061 796 5279

# Reap the Rewards Most of the programs reviewed in

this article can be won, by answering this simple question : Q) Name one of Thomas the Tank Engines friends. Answer on a postcard to the usual address by 30 of **NOVEMBER.** State whether you can use tape/disc or both.

**Educational software is very** popular with parents who want their children to do well and some children prefer them to platformers and beat-'em-ups anyway. Angela Cook takes a look at some of the best ....

here are so many Fun School programs around, I wouldn't be able to fit them all in so I've only reviewed one. They are immensely popular, and are available from the Trading Post (0952 462135) or O.J. Software (0257 421915).

### **Fun School Under Fives**

### (Europress Software)

Lots of different games to play in this one, including number games, matching games and painting games. John's favourite was a game which had quite decent music at the end. From John's reactions, I would say that moving pictures and music, or good effects were his favourite parts in the games. He was not really impressed by just the simple bips and bops. He also liked drawing games, chose a colour

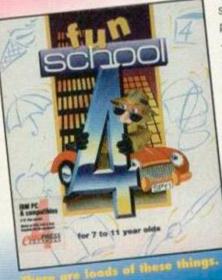

for the house/ sky/boat etc. The problem was that John often wanted to chose colours that weren't there. For older

children the interest is more easily captured, but just as difficult to hold. With younger

children they

need big bold graphics. and simple but effective music. However, the older the children get, the more complex graphics and music they want.

| A | Simple to master                               | 80% |
|---|------------------------------------------------|-----|
| B | Could have had more music on some of the games | 80% |
| c | Just right for the ages                        | 90% |
| D | Best of a bad bunch                            | 83% |

# Scorin

Knovy Ge

- A The teaching, learning and revision ability of the program.
- B Fun (is it enjoyable?), graphics, sonics and effects.
- Intelligence level (is it too hard/easy for the ages stated?) and ease of use.
- Overall, the average.

Programs will not loose marks if there

are no graphics or sonics, but if they have some, they should be at least half decent. I had lots of people testing the programs with me : Niall, three and a half, John, four, Kieron, seven, Michael, eight and Lewis, thirteen.

### Thomas The Tank **Engines Fun With Words** Up to 7 years old Alternative

This tape program features our puffing friend Thomas, and his boss, the Fat Controller. Within this program there are 6 games. All are based on words and spelling. In one game the child has a line of letters, Thomas brings on another and it must be put along side one that's the same. Most of the other games feature spelling the word, recognising the wrong letter, or replacing it with the correct one.

The graphics on here (although the Fat Controller seems to be cross eyed) are excellent. They are clear, and the pictures that go with words depict to the child exactly what they are meant to.

This is not an ideal game for the younger child. John liked it because of Thomas, and was really only able to use the letter recognition game. The older children took to it much better. Kieron found the program interesting and fun to use, although some games were "a bit easy". Michael said "It's good for younger children, and I think the graphics are naff." Well, each to his own I suppose.

Two draw backs, the child had to get EVERYTHING correct to hear the famed (but not quite correct) theme music, and the same three

119803 THE TANK ENGLY. FUN WITH WORDS still no sign of Ringo Starr.

letter words were used repetitively. Along with this package comes a set of double sided, pictured flash cards.

| • | Excellent to teach those first few words         | 95% |
|---|--------------------------------------------------|-----|
| B | Graphics are good, with some theme music         | 92% |
| C | Children up to about 8 years<br>old will benefit | 90% |
| D | Brilliant for those just starting letters        | 93% |

### 13 COVER FEATURE

you want to answer, whether they are to be random

or in sequence and whether you would like to be

# Sooty's Fun With Numbers Up to 7 Years

Alternative 0977 780767

Similar to Thomas, same design. The games are different, dealing this time with numbers. This is much better for younger children. Graphics are excellent and John was kept mesmerized for over an hour.

There were six number games to play Sue's hats, Sweep's bones and so on. As with Thomas, controls are keyboard or joystick. The best bit is that the child may have the joystick, and you can use the keyboard to help them at the same time. This is an excellent idea - well thought out. This really bumps up the score. Having the controls like this really helped me to help John and

Niall. All these 'games' are designed with the infamous National Curriculum in mind. This program also comes with a set of flash cards. An excellent program, to help any young child.

| A | Teaches well                                     | 98% |
|---|--------------------------------------------------|-----|
| B | Graphics are excellent                           | 95% |
| C | Easy to use, especially with the double controls | 98% |
| D | One to have in the collection                    | 97% |

### Playdays 3-8

### Alternative 0977 780767

An excellent program, with even better graphics. This program comprises several games, from counting through to snap, spelling, rhymes and a host of others even more exciting. Based on the television series, the Why Bird hosts the program and speaks directly to the child.

Children will learn/revise a lot with this program. The one draw back was not being able to choo the game. Oh, and it was a multi load, too, but then

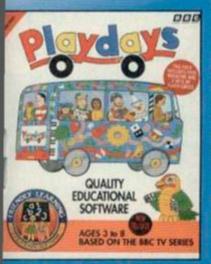

nothing's perfect. Still, it was one of the best. John said it was "Wow wee." and Niall just sat with his mouth open. Kieron also found it interesting. and useful. Everyone loved playing the game. The animation and music are just package comes with two sets of flash cards, and a

ample comic

Hurrah! Even better than the real thing.

| A  | Simply the best                                         | 98% |
|----|---------------------------------------------------------|-----|
| B  | Excellent, good animation with good music/sound effects | 99% |
| C. | Simple to use, would be better on disc                  | 95% |
| D  | The best of the best                                    | 97% |

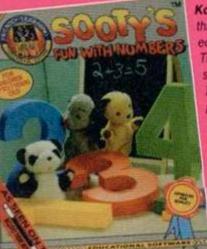

Wizzy, let's get busy.

excellent interactive teaching abilities and all the programs are very flexible. The range of questions and design of all Kosmos programs only enhance and complement the process of learning.

### The French Mistress **Beginners and GCSE learners** Kosmos 0525 873942

This is one in a set of four. The German Master, The Spanish and Italian Tutors are also available. All the programs are the same, with very small differences (Apart from the languages - Dave). So for review purposes when I say "French", it also includes

German, Spanish and Italian. Within this program there are various options. These include self- teach, self-test,

create and edit. Lessons are on different topics. family/shops/animals and so on. These lessons are completely bi-lingual, a lesson being used can display the English

or French for the chosen mount of time

After learning/revising these words, they can be tested. One language is displayed, and you enter in the equivalent in the opposite language. However, even though this program is excellent for teaching you words, and the like, and is a good aid to somebody learning a language, there is no substitute for a good teacher and hard work. This package is as good for students as it is for other people wishing to brush-up or learn a new language before going abroad.

| A | As good as a language program can be   | 90% |
|---|----------------------------------------|-----|
| B | A good use of colour                   | 90% |
| G | Self explanatory                       | 85% |
| D | Every language learner should have one | 88% |

# **Answer Back Junior**

### Kosmos 0525 873942

This is a very good quiz game. This is similar in form to the German Master. You are presented with options such as load a topic, add to it, create or delete one, and a few others. Once a topic is loaded you can choose how you want to answer. Multiple choice, Yes-No, Complete the answer or a selection Once chosen, you are asked how many questions

Kosmos are a company that supply a lot of educational programs. They have been supplying parents for 11 years and their goods have always been of a superb quality. Everything I've seen here only makes me want to jump up and give them an award. The Kosmos approach is new and refreshing. This suite of

programs offers

ANSWER BACK

timed on your answer. Next, you move onto the question scene. You are shown towers, and a princess. The princess displays the questions in the sky with a wand. Once the question has been answered correctly, the child in given the chance to kill a dragon (which looks more like a mermaid) from an air balloon to refrain it from eating the princess. This dragon has

just three (!) vertically placed pixels on which you can kill it. For the younger child this was absolutely exasperating. On other versions of the game (Atari for example) the process of having to kill the dragon, which does become boring and repetitive, can be side stepped. However, this option is not available for the CPC. At the end of question answering a results screen appears. This shows total questions, the number right or wrong, and a variety (one of them a novelty) of other analyses. You then have the option to go back over wrong or passed questions, or to the main menu. The topics include Nature, The British Isles, TV/Films/Theatre, Brain Strainers and more besides. It is a pity, but the Senior quiz (including a space game) is not available for the CPC.

| A | Good for teaching                                          | 95% |
|---|------------------------------------------------------------|-----|
| B | Better graphics than Fun<br>School, good fun               | 80% |
| C | All ages enjoyed it, it was easy to use                    | 90% |
| D | A good program, with<br>add-ons available<br>(See Box-Out) | 88% |

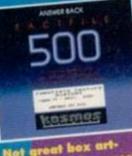

Not gr

Answer Back Fact File 9.14 each Kosmos

These files are on specialised subjects. The

two I had were History (12-Adult) and Arithmetic (6-11). Both of these (and the numerous others available) load into the Junior Quiz and can not be used separately. Both programs have twenty topics. All of the Fact Files (I have seen many) are fluid and provide a powerful tool to any student, or just those interested in the subject. These programs are especially good for the vital facts needed in subjects such as History and Science. Other topics in the Fact File range include Spelling, Natural History, First Aid, Sport, World Geography and more

ares?

ADVENTURES

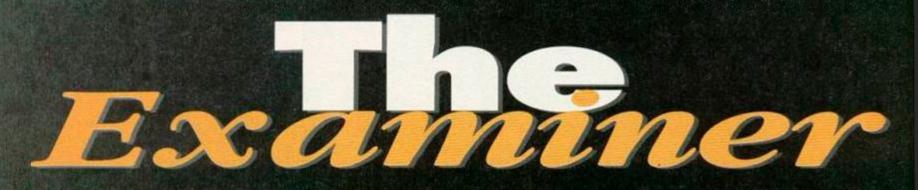

In a mystic land far away, where the twin suns set in a blaze of fire over the Mountains of Quillpech, lives the Adventure Queen, Debbie Howard. Or something like that, anyway.

## AGATHA'S FOLLY

written by Linda Wright. Price: £5 (two part text adventure for CPM+ and CPM 2.2). **Distributer: The** Adventure Workshop, 36 Grasmere Road, Royton, Oldham, Lancashire, OL2 6SR. Cheques/Postal Order payable to: P.M. Reynolds.

You have just become the proud owner of a country cottage. Not that the cottage is anything to shout about - it's not exactly very big and, in the words of the estate agent, was "in need of some modernisation". In fact the whole place is in a bit of a state. But there was nothing that couldn't be put right with some good honest sweat, and the surrounding grounds more than made up for it. You were pleasantly surprised to find that, along with the cottage, you has also acquired a small lake, a semi- derelict mill and what could only be described as a "folly".

Having concluded the deal this morning, you have decided to spend the night in your new home just to get the feel of the place. Your

furniture isn't due to arrive until tombrrow, because of a

01

Piperhill, Nairn.

misunderstanding with the removal company, so you brought one or two essentials with you. including an old camp-bed. Luckily you bought some furniture with the cottage when it was auctioned and tonight will also give you an opportunity to examine that in more detail.

Local gossip has it that the previous owner just vanished without trace and you cannot help wondering what exactly did happen to them... You love mysteries and with luck you might even find the time to try to unravel this one.

At the beginning you start at a random location somewhere within the cottage. A particularly good feature is that you can RAMSAVE and RAMLOAD your position. This is when you can temporally save your position in the adventure, and RAMLOAD it back again if you get killed, of course you'll lose your RAMSAVE the moment you quit from the game, in that case you will have to save your position to disc. The adventure understands

HELP/SCORE (VOCAB is the same as HELP). There are full text locations so you get more than one or two lines to describe where you are, and some very tricky puzzles, that are not always you might be disappointed. If you want to become a lord or obvious. For example, it Adventure, Amstrad Action, 30 Monmouth Street, Bath, BA1 2BW. wouldn't occur to Five On A Treasure Island – Tommy MacDonald, 7 County Cottages, me to use a rock to scrape Adult II, Bew Bews, Blue Raider II, Can I Cheat Death? Doomlords Hill, something off Dick-Ed, Escape From The Planet Of Doom, Firestone, Jason And The the wall. What I did find frustrating was that I

could only carry six items at any time. I know some people prefer to do things the hard way, but not me. I like to carry everything with me (apart from the kitchen sink), so

that I have the chance to try

everything out, rather than running around picking up objects and going back to see if I can use them to solve that particular puzzle.

There's a certain amount of timing involved with parts of the adventure, but don't worry because this just usually means that you miss out on the characters, and not necessarily the whole point of them being there. Keep an eye out for the front door and any visitors

mere io If you're looking for new and re-released adventures, then drop these people a line (enclosing a S.S.A.E. or course) for their latest

stock list.

- WoW Software, 78 Radipole Lane, Weymouth, Dorset. DT4 9RS. Adventure Workshop, 36 Grasemere Road,
- Royton, Oldham, Lancashire, OL2 6SR.
- Amstrad Adventure Solution Service, 10 Overton Road, Abbey Wood, London, SE2 9SD. (as the name suggests it provides maps
  - and solutions and not software). If you are interested in reading magazines
  - dedicated to adventures, then write to the following addresses. If you are just making an enquiry, please don't forget to send a S.S.A.E. Adventure Probe, 52 Burford Road,
    - Liverpool, L16 6AQ. Released monthly costs
    - £2 per issue.

you might have (they're all

very polite - they always knock). In part two, you'll need the password that you were given at the end of part one - write it down because you won't be able to play part two without it. If you have a saved game from part two, then just type in "LOAD" when it prompts you for the password and you'll be able to load your saved adventure and continue from there.

It has a good texty ending. I get so disappointed when I finish an adventure, just to find the words "well done - game complete". Here you get quite a bit of "they lived happily ever after". Not for the beginner, but if you like a challenge this is the adventure for you.

 Shard Of Inovar, Five On A Treasure Island, Holiday II, Mell. Hobbit, Lords Of The Rings, Shadows Of Mordor, all Dizzy Games Andrew Hughes, 12 Colliers Close, Woodhouse, Sheffield, S. Yorks, SY3 7DE.

Argonauts, Lords Of Time, Nite-Time, Red Moon, Spaced-Out,

Welladay, Yawn - Paul White, 18 Conifer Road, Coxford,

Southampton, Hampshire, SO1 6FX.

 Boggit, Big Sleaze, Forest At Worlds End – Bernard O'Leary, Lotamore, Glanmire, Co. Cork, Eire.

If you're stuck in a game

listed below, these kind souls are willing

to help you. Please remember to enclose an SAE

with your enquiry and DON'T ask for a full solution, as

lady please write with your full list to: Lords and Ladies of

November 1994 AMISTRAD ACTION

# ADVENTURES

# Communications

It's hard to believe, but there are some adventurers who have never seen a copy of the adventure magazine called, surprisingly or not, "Adventure Probe", Barbara Gibb (its editor) had kindly offered to reduce the price (for one issue only) to Amstrad Action readers from £2 to £1.50. So if you want to be among the people in the know, then there has never been a better time to order a sample issue. Adventure Probe is just busting with oodles of information - hints, reviews, letters, solutions, adventure poems and stories etc. There are usually 56-60 A5 pages, so you're getting your money's worth, even at full price. Interested?

Then send a cheque or postal order (payable to: Adventure Probe) to Adventure Probe, 52 Burford Road, Liverpool, L16 6AO.

No sooner than Adventure Workshop release a handful of new adventures, somehow they come up with some more. This makes life very difficult for us poor reviewers! Hardly time to catch one's breath. Still one good thing, they produce a catalogue which you can peruse at your own pleasure, just send them a large A4 stamped envelope and they will only be too glad to send you the catalogue, the name and address are in the where to go section.

DRAGON SLAYER **By Martin Freemantle** Price: DISC ONLY £5 (two part text BEVNEN adventure for CPM+ and CPM 2.2). **Distributor: The Adventure** Workshop, 36 Grasmere Road, Royton, Oldham, Lancashire, OL2 6SR. Cheques/Postal Order payable to: P.M. Reynolds.

Long ago when man edged his way past the borders of Bogwoppit he was confronted by the Goblins who has ruled since the beginning of time. The years that followed were ravaged by many wars, until a great warlock, called Rexel, formed the Circle of Nine. The nine members created the Medallion which, when worn, can protect and also control the elements. It must never fall into the hands of the evil Goblins.

You are Doug Thornton, now twenty years of age, and you receive your late father's legacy. Unfortunately this is not a large sum of money, as you might of hoped, but one small envelope, which you open and read ...

If you are reading this letter then I have

failed in my mission and I'm dead. Many years

and struck up an alliance with the Red Goblins.

It was these hideous creatures who raided the

Immortality. They also killed the Warlock chief.

Circle of Nine and stole the Medallion of

I've heard news of a Black Goblin they call

Gnasher who is forming an army of his own.

I ask you, my son, to seek out and kill the

of Nine, at the village called Hayworth.

and seeks the Medallion for his own evil plans.

Dragon and return the Medallion to the Circle

ago the Silver Dragon arrived in Bogwoppit

You begin with the option to read the full background of the story or just go right into the adventure itself, which is quite handy - it can be quite frustrating to have to go through pages of text when you've already read it ten times before! There are some useful commands such as VOCAB (short for vocabulary), which will list some of the more important words in the adventure, INFO, which will give you more INFOrmation, PAGE ONE which takes you back to the screen which tells you all the special command words. And of course SCORE, which is so often looked over when writing an adventure. In this game you have to get 155 points in part one, and 85 points in part two. RAMLOAD/SAVE are fully featured and very grateful I was for them too! The are quite a few places where you can get killed, and by RAMSAVing I was able to easily get right in the middle of the action and correct my mistakes.

Usually the word EXAMINE is the most important command that you can use. But I found that SEARCH and LISTEN were used quite often, so don't forget them. You may also find LOOK IN/UNDER/BEHIND useful too.

There was one point in the adventure where you're supposed to do something to something. To be honest, if I didn't know any better I would swear that it wasn't there to

begin with and I really needed a prod from the solution to help me solve the puzzle. But apart from that it's a well written and challenging adventure.

You'll need to save your position in part one to enter and play part two, so don't forget to have a blank disc handy near the end of the game. If you enjoy playing this adventure then you will be happy to know that there is a sequel called "Death

Or Glory" (DOG as it's fondly referred to) for you to look forward to.

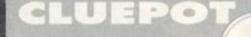

15

This months cluepot comes from S. Kempin, Leicester, Peter Clark,

Ipswitch, Phill Ramsay, Manchester and Michelle Tomlinson, Hampshire - a big thank you to all of them. You know how it feels to be stuck in an adventure, if you have any hints/tips or clues to pass on, please send them in, I would only be to happy to include them.

### Alstrad

· Pull the chain in the toilet to switch off the force field.

· Use the magic table cloth to fly up into the bedroom.

 To find the combination number of the safe, examine the palm tree on the desert island.

### **Case Of The Beheaded** Smuggler

Examine the path, the ash and the body.

### **Classic Adventure**

Just for fun: Try to sing.

### **Dragon Slayer**

· Examine bone and then snap bone to find a map hidden inside it.

 TIE ROPE to HOOK, and SWING HOOK to knock out Goblin.

### **Eunuch's Ball**

· You need four keys to open four doors. Each key is colour coded to the lock it fits.

 Buy the book and magazine from the shop (you need to find money).

- LIFT a DOORMAT to find Silver Key.
- Forest At World's End

 At the rock wall, touch the rock before going east.

### **Gerbil Riot Of '67**

Make a battery and give it to the squirrel.

### Warlord

- Free the hare.
- Give the acorns to the raven.
- · Give salt to the guard.

### Wizbiz

• There are a lot of red herrings. You can get to Lady Violet's Kingdom from the river. Take the frock which you find in the wardrobe to here, (there is a bug in the program, so if you have already given the water demon in the toilet it already, just open the wardrobe and it will reappear again). There type CALL VIOLET twice and then give Lady Violet the dress.

 Make a hot dog from the ingredients you find in the kitchen store cupboard (cook the sausage in the pan over the fire) and give this to the fire demon for more information.

Just for fun: Look down the toilet.

Your ever loving father.

Dear son.

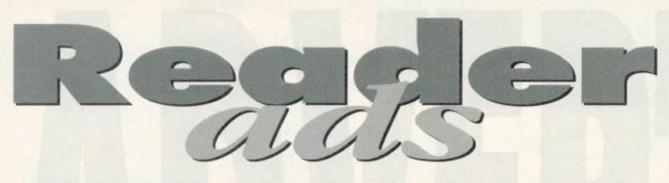

Buy it, sell it, the game's getting hard, when someone's dealing you the losing card... So say the cast of Bread. But buying and selling are easy with the AA Small Ads.

### FOR SALE

Amstrad CPC computer complete with a colour monitor, keyboard, joystick, 50+ games and instruction manual. £100 or near offer. Telephone Karen on 051 424 6234 after 4.30 pm

Tape games. Loads of 'ern. SSAE for full list to David Hague, 23 Houghton Lane, Sancton, E Yorks.

MP2 co-ax type £20. 464 with mono screen, joystick and games £55. TV tuner (not MP3) in good working condition £20. Phone John on 0633 857376 (Gwent). CPC4646, colour monitor, Phazer gun, joystick splitter, two joysticks, 70 games, bound volumes 1+2 of Computing With The Amstrad. Complete £90. 061 682 7023. Amstrad software and hardware for sale.

SAE Darren Littlewood, 33 Clay Flatt Lane, Rossington, Doncaster, S Yorks. For Sale 6128 with colour monitor £85 ono.

Plus loads of discs and tapes – only £3 each, Books and mags too. Phone Ray 0243 821842.

Amstrad CPC464 and colour monitor £30. CPC6128 ROM chip £15. Dart Electronics light pen £15. Many utilities, games, books and magazines. For details SSAE to Julian Carter, 29 St Leonards Road, London, SW14 7LY or tel 081 876 5245.

CPC6128 with colour monitor, tape player, multiface, games, utilities, business discs and tapes, AA mags, instruction manual, joystick, light gun and games, all leads, etc. £275 ono. Tel Rod on 0202 896783.

Multiface 2 for sale £15. Send to Mr S Fernie, 8 Drakies Avenue, Inverness, IV2 3RW.

Printer, Epsom LX800 £40. Light gun and games £15. ROMDOS £10. AMX mouse, Art, S/Press £30. 8 discs of games £20. Tel Darren 0302 864730. (all include p&p)

# Small ads buyers' guide

here are loads of great bargains to be found in this Reader Ads section and the other adverts scattered through the magazine. But some of you might understandably be a bit reticent about sending money through the post for goods you haven't seen to

somebody you've only talked to over the phone. But don't panic. Just follow our simple guide to buying goods by post to

minimise any risks.

to contact by phone to the person or company advertising the goods you want. Write down

a list of questions you want to ask them – clarify the price, who will pay for delivery, compatibility, etc.

compatibility, etc. Confirm a delivery date – ask how long you can expect to wait

CPC6128, colour monitor, TV modulator, cassette player, 6128 manual, 130 games, programs. Worth over £750. Will sell for £250 ono. Tel Matt 0742 863345 6-9pm. CPC6128 for sale with printer, games, Mini Office 2, DTP, Pascal compiler, spell check, MIDI compatable software, dot matrix printer (9-pin). £300. Telephone 0942 892010

before the goods will be delivered (with official companies it should be within 28 days). Never send cash through the post. If possible use a credit card because it will probably give you some form of insurance. Failing that use a cheque or PO. Keep records of all correspondence and phone conversations with the people you're ordering stuff from. S If a problem does occur, the first place to contact is the person or company you're ordering the goods from. Be calm and explain the problem clearly. Most faults are just mix-ups and can be sorted out. 🖂 If, however, you continue to

Advertising Complaints, Amstrad Action, 30 Monmouth Street, Bath BA1 2BW.

CPC6128 colour monitor with casstette drive and all leads, £200 worth of games, dust covers, joystick, manual, copies of AA and covertapes, all for £200. Call Andrew on 0322 382122.

Covertapes 24, 25, 28, 29, 30. Originals with mag instruction pages. £13.50 set (not splitting). Original CP/M Plus two disc startup

# **AMSTRAD ACTION FREE READER ADS**

Go on, you know you want to. It's really easy. All you have to do is fill in this giving us your name, address and telephone number and then write your ad – one word to a box – in the grid at the bottom. Please put a contact telephone number or address in the ad itself; we will not print any details not given in the ad (we just need your address of phone number in the even of any queries).

| OUR ADDRESS |                            |                   |  | _     |
|-------------|----------------------------|-------------------|--|-------|
|             |                            |                   |  |       |
|             |                            | Post Code         |  |       |
|             | e your ad to appear under: | SERVICES PEN PALS |  | OTHER |
|             |                            |                   |  |       |
| -           |                            |                   |  |       |
|             |                            |                   |  | -     |
|             |                            |                   |  |       |

set, manual, £22.50 including postage. 081 518 3335

Action packed AA covertapes 23, 25-41. Includes Elite, Tasword, Blues Brothers, Mastercalc, Instant Recall, Exolon, Stormlord, and more, mint condition, £3 each, £50 the lot. Write B Rice, Hollybrook, Myshall, Co Carlow, Eire.

Amstrad CPC games and magazines for sale. Faar too many to list here. For list send SAE to Mr S Fernie, 8 Drakies Aveenue, Inverness, IV2 3RW.

Sci-fi space strategy game. Features coloured graphics and five different missions. Cheques for £1.90 to Gary Smethers, 13 Meadow Close, West Yorkshire, BD20 8LZ. 464 keyboard and manual, GT65 green

screen (vgc), some 30 games and senous tapes £65 including postage. Might split. 081 518 3335.

CPC464, colour monitor, joysticks, Multiface, original Amsoft software (serious), lots of games, plus AA and ACU mags. All as new, £250 ono. Phone evenings 0420 477560 (Bordon, Hants).

CPC6128, colour monitor, TV tuner, DMP2000, all manulas, dust covers, joystick, Mini Office, Fleet treet, Mastercalc, Master File, etc, many games, Split? £150, 0656 840564.

Software bargains for CPC on tape and disc. Write for full list to Eddie, 151 Balsusney Road, Kircaldy, Fife, KY2 5LH (SAE would be nice).

ACE must go. Issues 1 to 47. Into games? These are for you. £30 collect, £37 posted. AA tapes 12–18 and 20 £1.50 each post paid. R Everett, 2 Colnailhurst Avenue, Braintree, Essex, CM7 7SJ. 0376 344572.

Amstrad CPC464, colour monitor, 57 games, plus AA tapes 6-13 and 15-35, tape head cleaner, Multiface 2, TV tuner, joystick £150. N Staples 0252 878642.

Star LC10 colour printer for sale with spare ribbons and MJC Colourdump program £75 plus postage if applicable. 57 Brookside Close, Harrow, Middx, HA2 9AW.

Amstrad CPC6128, colour monitor, software, manual, cassette player with cable, games on disc and tape, 2 joysticks. £125. Colin 0621 741891.

Sega Master System II with 4 games and Sonic built in. £65 or will swap for good working printer with leads for CPC464. Buyer collects. Phone 021 772 4811 between 5pm and 8pm. May deliver if in area.

### WANTED

ROMBOX, Romboard ROMs (Utoria), FD1 or 3.5 inch drive, colour monitor. S Wilcox, 20 Hesa Road, hayes, Midd, UB3 2DP. Sim City disc for 6128. Phone John 0994

484284. Can anyone help? Amstrad Action issues wanted Nos 50, 52, 54, 57, 58, 60, 61, 62, 63, 95, Descently, 56, 57, 58, 60, 61, 62,

63, 85. Reasonable prices. Phone Chas 0284 764936 (Suffolk). GAC Adventure Writing System (tape) with

manual. Urgent All reasonable offers considered. Phone Anton on 0803 832352. Hiliside View, Old Mill Lane, Dartmouth, TQ6

OHL. Help! I need a modem and RS232 serial interface. Also needed, a DD-1 disk drive for 464. Please contact Gary on 051 604 1366 or write to 8 Pagett Close, Noctorum,

birkmhrad, Wirral, L43 9YP. Little Computer People. Help needed for this game (I do not have instructions). Please contact Nicholas Campbell on 0238 541716 after 6.30pm.

CPC464 wanted, manual, dsic drive and printer. Also games – particularly golf and adventures. 0904 491286 after 6.30pm. We want your disc/tape PD. Send it to us

I

I

I

and we will put software on the disc/tape. Write to Disk PD, Lower Dexbeer, Holsworthy, Devon EX22 7LA.

Iron Lord by UbiSoft. Will swap for Outrun Europa (disc), The Spy Who Loved Me (tape), and Popeye 2 (tape). Phone Jonathan on 0663 744863.

Rombo ROMBOARD, Will pay around £10. Phone Jonathan on 0663 744863.

For 6128 Instruction manual, Tasman "Amnsword" on disc, 5 re-usable 3" discs. Tel Ray on 0287 676952

# GAME REVIEW

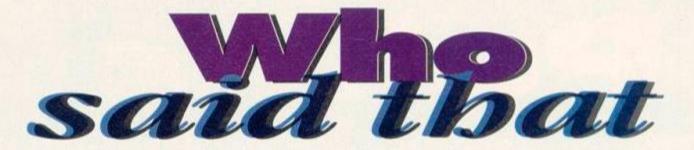

Tim said that I could only write about "Who Said That" if my review was different from any other printed in AA. I wrote it in German and he complained no end. I don't know, there's no pleasing some people.

So what is it, this game, this program, this thing? Well, it's a game. In one sense it's slightly educational – it tests what you know, or don't know. In another sense, it's more for fun (ahem). Although it's quite a good game to play, it's aimed at the older person, well read, or just a lucky guesser. Not your average acne-covered, joystick-waggling kid.

So, Who Said That tests the powers of recollection. You're given a quote, then a list of names. For example, "The Owl and the Pussy-cat went to sea, in a beautiful Greenpeace boat. They took some honey, and all was sunny, until they were blown out of the water by the French Secret Service."

Now comes the question, Who Said That? I am given a few options. Elizabeth Taylor (I don't think so), Spitting Image (Quite likely) and John Bunyan (Whoever he is) (He wrote Pilgrim's Progress – Tim). I select Spitting Image, and surprise surprise, I'm right. This continues, with you getting, oooh, massive amounts of points for a correct answer, and funnily enough none for a wrong one.

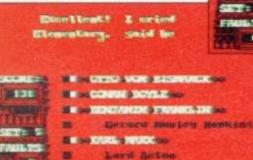

Who said, 'It doesn't matter whether you win or lose, it's how you make the custard.' We did, of course. Just now. If you always fancied yourself as a bit of a whizz at 'Quote... Unquote' on Radio 4, you might want to have a little look at this new quiz game. Or you might not. Angela Cook did, so we let her.

You are allowed four incorrect answers per set. Get the fourth wrong, and you're out of the big black chair, off the hot spot, gone. The scoring is quite good, first right answer gets seven points, then six and so on. The points are totted up in what looks like a deformed Dalek.

The actual display of the whole game is pretty good. Everything is well set out, and it's obvious the author was not colour blind either. There is a

new 'font' used for the writing, gothic, in a range of colours. Quite effective, but sometimes

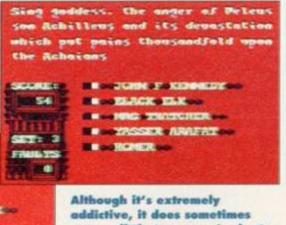

addictive, it does sometimes seem a little too easy. Look at the example above, for instance. Now who would have mentioned a goddess and Peleus, I wonder? And on the left? Elementary indeed.

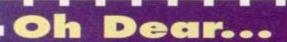

Sorry 464ers, this one is available on disc only. This is because of the amount of stuff that is included in just one program.

'I did notice the distinct absence of any multiplayer mode. That would have made the game a little more desirable, but it hasn't got it, so that's tough s(hower curtains- Ed) Another aspect of any game, and particularly this one, are the sound effects. The noise. The annoying noise. The noise which makes you want to put a bucket over your head. A bucket full of water. Actually the sound effects are not all that bad, it's just the music at the end of each round. It's strange. An Underground Velvet sort of strange. (Would that be Reed Lou's Underground Velvet? – Tim)

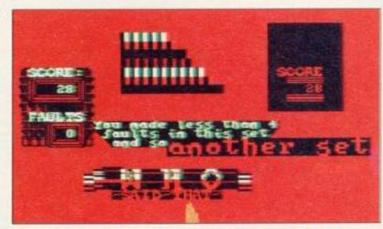

If you make more than four mistakes, you can't go on.

### difficult to read.

Don't fret over not having enough variety. There are nearly 300 sets of quotes, so you will not get through all of them in a hurry. I understand this took about 2 years to research, so you can imagine the sort of work and accuracy that has gone into this thing.

Was it Lizzie Taylor that said "I am not the girl I was, Thank God"? Was it really Andy "Banana" Wahol that said everybody should be famous for fifteen minutes? Play the game, and find out.

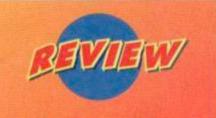

GRAPHICS Pretty imaginative, good for this type of game, 90%

SONICS Stick your favourite Stones album on instead, 80%

GRAB FACTOR Not for kids, but adults will just lick it up, 80%

STAYING POWER Nothing to really blow your mind, but well researched and worth the money. 88%

FINAL RATING

# B PUBLIC DOMAIN

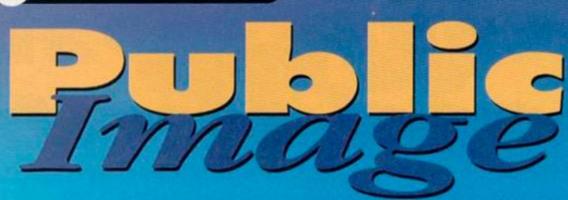

There's mountains of great software out there that'll set you back the mere price of a stamp and a disc or tape. But there's also some bilge, as well. That's why we get Keith Woods to sort out the decent PD from the cack every month.

# **GHOST QUADRANT**

By Joe Moulding of Sleepwalker PDS Crirraasshil The forked lightning flashes like a serpent's fiery tongue in the sky and the thunder roars like an angry bull as the dark, menacing structure of Castle Moulding comes into sight. "Come in, come in," beckons the ancient castle's aged master, "Ve vill have much fun tonight, for tonight eez Quadrant Night! Ah, ha-haha-haaa!

"Come, come, ve must go to ze games room, vere your challengers are vaiting. Everything you understand about ze original Quadrant remains the same. Eet eez a game for two to four players. You play in a large room, filled viz precious diamonds, but also many dangers. There are blocks that your opponents can push into you, weapons they can find to kill you and other bonuses they can use to do such things as freeze you.

"Dere is also much you need to know about ze playing area. You have ze choice of playing in any of

four different zones, each viz two levels. All are filled viz difficulties. Dere are one-way conveyer belts, spikes and

Fun and frolicks (comedy foreign accents not included).

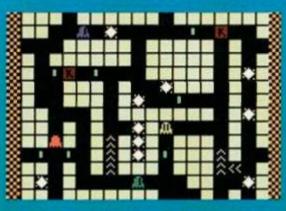

This bit looks a tad Pac Man-esque, don't you think? Except it's not symotrical.

gates zat lock behind you. If you are not careful, you can get trapped and be at ze mercy of your enemies. You vill also den miss collecting ze diamonds, vich you need to become champion. Ze winner is ze one dat escapes alive viz ze greatest number of zese very precious stones.

"Now go, play! Eet eez a good game, you have my word. Dere is good music and presentation, but most of all great multi-player

gameplay. Ok, ze graphics are crap, but ze only really bad zing about dis game is zat dere are only eight levels But den if you have not already zeen ze original, another eight await you and your friends.

"Spiel, spiel, es ist viel spass! Ah-hahahahaaaa! Ah-ha coouuugh!"

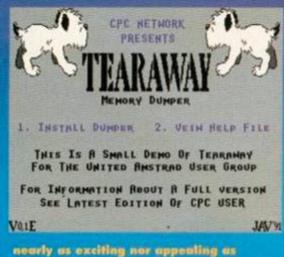

nearly as exciting nor appealing as the cute dag pictures might suggest.

### Tearaway Memory Dumper By CPC Network

Is there anyone out there who likes to search through line after line of memory using their Multiface's window option? Anybody at all? Even one person?

Well, if there is, you'll like this Tearaway demo, but you'll probably be the only one.

Tearaway was an excellent answer to Romantic Robot's *Insider*. It sits in your Multiface's 8k, and can do all sorts of wonderful things when you access it, such as search for a string or give you system info. This demo can do only two things – pokes and memory dumps.

The ability to poke memory is well catered for by the Multiface as it is, so that feature is completely useless, and the memory dump option is little better. All it does is list the memory in binary bytes to screen or printer. And no, you can't save the info for disassembly later.

This is an almost completely useless program. It is nothing more than a very poor advertisement for a fine utility.

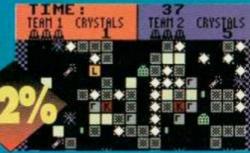

What did the Crystals sing? Was it 'One Fine Day'? No, that was the Chiffons. Write in and tell us.

# **PD** programmer interview: Malfunction

At 14 years old Malfunction of The Firm is one of the CPC's youngest coders. He's also one of the PD's best, having turned out the classic game *The Smiley Affair*, and also *BattleSpheres*, which receives the highly respectable mark of 65 per cent somewhere to your left.

Malfunction lives in the same fair city as myself (Dublin, that is, if the "fair' hint didn't strike home), so I'd better go easy on the questions in case he sends his big bro' around – not that I'm scaaared or anything, I'd ju....aasarrrgghh, what was that? It's him isn't it? Oh no, it's not, it's just the wind blowing gently through the branches of a tree. Ho, ho ho...of course, what else could it have been...ho, ho..erm, on with the interview.

Right Malf (can I call you that?), what sort of

things do you get up to when you're not attacking the keyboard?

I'm usually to be found listening to music, cycling around, playing the plano or sometimes playing badminton. And no by the way, you can't.

# If armageddon was only half an hour away, what one PD program would you load up?

I really don't have a clue. The favourites like Spots and Croco Magneto are good. For Tetris clones I like Tetrix and in terms of utilities Disc'o'Magic is the best (this man has taste – Keith). However, I'd probably take the Plasma Demo and stare at it constantly so I could die painlessly under mass hypnosis.

Where did you get the idea for Battlespheres? In the bath. (No, no! - Keith.) Oh you mean what inspired it? (Yeah, that's it – Keith.) The idea behind BS (which to this day I still think is a bit on the thin side) was basically a cross between two games – an absolutely brilliant type-in (in AA68) called Warzone, and an ancient game called Deflektor. In other words, a cross between an elevation view kill-theother-player game and an overhead view shootaround-a-maze game.

# Do you find it difficult to come up with original game concepts?

No, I don't try to come up with game concepts. If an idea comes to you, you just work on it. In the case of The Smiley Affair, I produced a pile of different blocks, two characters and some levels and I had a game. If you can't think up

### 19 PUBLIC DOMAIN

### Battlespheres By Malfunction of The Firm

Did you see any of those Human Anima programs that were on the BBC a couple of month's back? What a load of tosh they were. (No they weren't. - Ed) If you really want to find out about the animal within, you'd be far better off playing a game like Battlespheres.

You see, Battlespheres is one of those wonderful two-player games that brings out the most base animal instincts in everybody. What happens is that the two players take up positions on TRO FROME a grid liberally dotted with walls and bombs and such like. From their chosen positions the two opponents throw ball-bearings at each other in the fond hope that one of their silver bullets will hit the enemy base.

Put simply, you've got to hit your enemy... er, opponent... before they hit you. The programmer has been most unsporting, however, (aren't they always) and on most of the numerous levels there are enough obstacles to make this simple aim more than a little tricky. Too tricky on a good number of levels, in fact, which often makes luck the most important asset required to win.

For a while this isn't a problem - if anything, the fact that you fluked adds to the sadistic pleasure of winning. But in the long run it does become tiresome, and detracts somewhat from

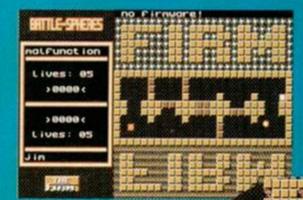

Anyone remember Crossfire, the ball-boaring game?

There was a young man

a half-decent game concept, don't write one.

Are demos the most essential programs for any PD collection or a glorious waste of disc space? To be honest, I think AA is failing to see the point in the majority of demos (uh oh! - Keith). The reason behind them is often to show programming talent, but more often it's to tell everybody the writer's thoughts and news - like in Amscene, for example. I find it interesting to read scrolls or look at new hardware effects in demos, but if you don't like them I suppose you don't like them (Oooh, big time philosophical

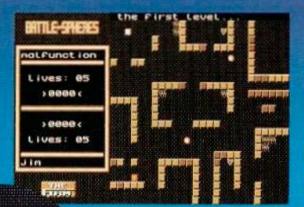

The best things in life are free. Or are they the simple things? Whatever, This ono's simple and free.

### the gameplay.

Presentation-wise. man ama Battlespheres must be the most fully-featured game in the public domain. Not only does it include such familiar things as a level-designer and a

choice of colours, but it features options that you've probably never thought of, such as the choice between using QWERTY and AZERTY keyboards (for French users, or so we're told). The sound isn't bad either, but the colourless graphics are just average.

However, no amount of features and options can hide the fact that while Battlespheres is initially great fun, you won't exactly keep coming back again and again. Still, for the

few hours of primeval gameplay it does provide, it's still well worth a look

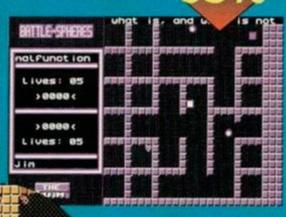

You used to get terrible blisters on your fingers.

theory that - Keith). Finally, what wonderful future do you see for the humble CPC?

I think that the CPC can last as long as people are loyal to it and not afraid to be "left behind" when everybody has Amigas or PCs. Maybe I should be less optimistic and more practical, but with a computer like the CPC with such a strong team of background support, getting rid of the commercial market doesn't do as much harm as it would on newer machines. PCs would collapse instantly without any commercial strength, but the CPC has become so much a part of history that it has a much greater will to live

Thanks for the chat, Unction.

# So, where do you get all this stuff?

PD software is freely copyable, so if you know anyone with a PD program is it completely legal to copy it. Most people, however, obtain their PD from PD libraries who usually charge a small fee for postage and duplication and may require you to send a disc or tape. For a list of PD libraries turn to the Directory on page 6.

### Overscan By Lover Stan

Have you ever marvelled at the wonderfully wide borderless screens that are a trademark of every continental demo or slideshow? Have you ever wished you could do the same yourself?

Well now you can, without having to worry about messing about with machine code. The only things you'll need are a good art package such as Advanced Art Studio and Overscan.

Overscan works by producing four standard 17k screens.

Demo-style graphics without fiddly mode Each of these contains a box, which you use as a marker. What you've got to do is split your screen into four parts (easy

### Verscan On the disc are 3 programs.

This program will generate and s four increms in 17% format. Each file will contain a window equivalent to one-quarter of the an use MODE 0 to 2) ed to type in the same of ESCAN uses this as a filenan

enough if your art package can save windows) and place them in these boxes and save the screens again.

This is where Overscan comes in. It takes the four screens you've saved and turns them into one overscan screen file. Unfortunately, this is also where Overscan falls down. To reload your lovely new screen you need to run a special program included in the package. This makes it difficult to include your borderless screens in your own programs without infringing Overscan's author's copyright.

This is a terrible shame, because if you could make use of the screen with a little less difficulty, this would be a very useful utility.

> You may not have realised, but we're a year into the new look Public Image, so next month we'll be taking stock of what's been happening in the PD world. We'll take a look back at last year's releases, and we'll ask the people responsible what they've got planned for the year ahead. And there's all the usual rubbleh as well.

# TECHY TIPS

Dear Richard Fairhurst, I thought I'd write you this letter to save you having to think of an original intro for your superb technical Q&A section again. Yours, Mr A Pseudonym, Oakham.

omin

### Important announcement

Please could you tell me how to announce an EPROM on the screen. I understand the first parts, like 01 (background ROM) and the next three places, then low and high to jump to, and I understand that the hardware enters ROMs when you first switch on to check the type of ROM there. But where do you put the info for the screen?

LC Dunnings, Southampton

As you know, the first byte (&C000) is 01 for a background ROM, 00 for a foreground ROM, or 02 for an extension ROM - and the next three bytes define the

version number. Officially, they are 'mark', 'version' and 'modification' numbers respectively, but the convention has become that the values 1, 2 and 0 denote version 1.20, for example.

The next two bytes are the address of the name table, which contains each command name in turn (bit 7 of the last byte of each is set), and finishes with 0 to indicate 'no more commands'. These two bytes are followed by a jump for each command.

The first command is, in most ROMs, not accessible from BASIC - for example, the first command of the disc ROM has the name 'CPM ROM', which isn't a valid bar command due to the space in the name. Instead, its name is taken as the title of the ROM, and the jump to its routine (at &coos) is the initialisation entry for the ROM.

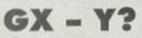

I have bought an Amstrad GX4000 with Robocop 2, Wild Streets, Pro Tennis Tour and Burnin' Rubber at a bargain price of £12. I have some questions for you.

1 Are games for this machine still coming out? 2 Can you still buy them without having to send away? **3** What mags cover this model?

4 Do you think that this is a good computer?

5 Which Amstrad computer that has a tape deck is considered good, has great graphics and isn't too expensive?

Michael Ryan, Whitley Bay

### Nope. 2 Nope.

S There's this absolutely stonking mag called Amstrad Action, which your newsagents should sell.

Well, it's not really 'good' for anything except playing Burnin' Rubber (and listening to the excellent music), and to describe it as a

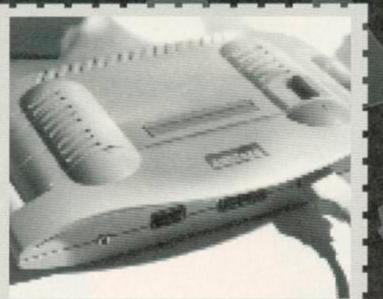

The GX4000 first won fame as the star of the '60s sci-fi series, Lost In Space.

'computer' might be stretching the point, but apart from that, yes.

The 464 Plus - GX4000-style graphics, a tape deck, a keyboard and BASIC. Since you've already got the GX4000 for running cartridge games, you could just buy a normal 464, although then you'd miss out on the fabulous Fluff. Some sort of 6128 might also be a good bet if you're planning to get into serious computing in the future - you can always add a tape deck. Richard

This is called when the computer is reset, and on entry, DE will contain the bottom address of usable memory, and HL the top address. Your initialisation entry can change these as required for example, subtracting 1024 bytes from HL reserves 1k of workspace. This is the time when you should print a string to proclaim your ROM's name. The routine can corrupt AF and BC, but should leave IX and IY untouched, and set carry to indicate successful initialisation. Richard

### Do not pass go

I am looking for a new disc for the 6128 with a password system. I wondered if you could advise me on which disc to buy, and tell me where it is available. Have there been any issues of your magazine with a covertape that does this?

Simon Hooley, Stockport

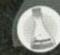

You don't make it clear what you want this 'password system' to do. If you want to stop other people getting at the contents of your discs, June's covertape contained a disc encoder (by Simon Matthews and Rob Scott) that'll do the job perfectly; it makes your disc unusable to anyone who doesn't have the password to restore the disc to its original state.

Alternatively, if you just want to protect individual BASIC programs against being loaded, try adding these lines to the start of the program, putting your password (in capitals) in between the quotation marks in line 2:

between the quotation marks in line 2: 1 LINE INPUT "Enter password: ",p\$ 2 IF UPPER\$(p\$)<>"TECHNIQUE" THEN 1 It is possible, in fact, to protect your CPC against being used by people without your password; however, you'll need a ROM-box (firmly attached to the computer), an EPROM blower and a limited knowledge of machine code to do this or a helpful friend who can do it. Richard

### **CATabunga!**

I have a 464 with a 3.5-inch 720k disc drive and ROMDOS. Problem: how do I stop a nearly full directory from scrolling off the top of the screen when I catalogue the large capacity disc? I have great difficulty in trying to find the right file before it disappears. L Gilbert, Kidderminster

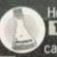

Here's what you could try.. Make sure you use MODE 2 for cataloguing.

Save files in different user areas. You can change into a user area (numbered between 0 and 15) by typing a command like IUSER, 5. Prefixing a filename with 5: will refer to user area 5. To move DISC.BAS from user area 2 to user area 5, type: as=| 2:DISC.BAS| : bs=| 5:DISC.BAS| : IREN,@bs,@as.

Since you've got ROMDOS, you're probably a

Siren-ite, and so lacking in a side switch. This is a shame, because otherwise you could format each side of the disc to D80 format (396k per side), and so effectively split the bulk of the directory in two.

Buy MaxiDOS, which is a superb disc utility and pauses catalogues in mid-flow, or ParaDOS. Don't save so many files per disc. 3.5-inch discs are comparatively cheap. Richard

### Quantum... schwantum

I have had my 464 for ten years, my 6128 for eight years, and my 464 Plus for three years. Now I am interested in a PC, and I need you to answer a couple of questions... here goes!

What software and hardware do I need to transfer data between a PC and a CPC? I want to use leads or cables, as I sent £70 to Quantum two months ago and have not yet received my 3.5-inch drive. 2 I have enclosed a photocopy of pages

from the former ACU magazine regarding PCs and CPCs together in a network. Could you give me some advice on how I should go about it?

Gavin Pugh, Harlow

First of all, try contacting Quantum to see if they can shed any light on the drive situation, because the 3.5-inch disc method is a lot more sensible. Otherwise, you'll need to fork out for a serial interface and a nullmodem cable: they cost between £35 and £40, but are pretty much useless for anything else unless you're planning to get into comms. If you're set on this route, Siren (2006) 724 7572) will sell you a serial interface; the nullmodem cable you can buy from any local computer store.

With ACU's typical journalistic prowess, no contact number nor address was ever printed for Nine Tiles - in a series of three two-page articles! When software is so hard to come by for the CPC these days, it would seem even more unlikely that a networking system would still be available. Moreover, any non-Microsoft/Novell PC solution has tended to become rather squeezed out in these days of 'industry standards' (pah). The usual response is 'try the Small Ads', but I doubt it would be much use in this case. Anyone out there with a handle on Nine Tiles? Richard

### Wish list

Is it possible to get any of the following programs, which I've seen on my friends' computers, for my CPC? Or, if I buy a 3.5-inch disc drive, can I copy my friends' programs and run them on my 6128 Plus? I want: Microsoft Windows, Deluxe Paint, Autoroute, Populous and Lemmings.

Stephen James, Southend

You can't copy them to run on your CPC, partially because copying is highly and theoretically liable to get the Old Bill knocking on your door, but mostly

# Accessing randoms

I've recently started learning machine code for the 464 and have begun converting my old BASIC programs into machine code. However, I seem to have hit upon a problem. That is, how do you generate random numbers in machine code? I would be eternally grateful if you could explain how to do this and give some form of example. N Bannister, Dartford

Here's a small routine to do the business for you. It requires a six-byte table to begin with (at the label random), which you can poke with six random numbers between 0 and 255, generated by BASIC. .rnd cof

> ld a, (random+5): ld c,a ld a, (random+4): ld b,a ld a, (random+1): adc b: adc c Id (random+0),a

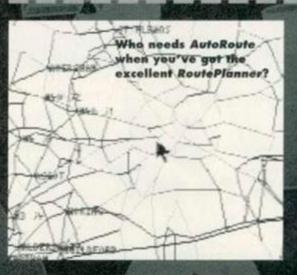

because programs for other computers just won't run on your CPC. That's why people aren't buying CPCs any more, but they are buying PCs and Amigas - because they're the machines the latest software is being developed for.

Microsoft Windows is only available for the PC, but for a friendly front-end in the same vein, try Campursoft's highly-acclaimed DES (2 041 554 4735 - there's a demo on this month's covertage), or look for Desk or Worktop at a PD library near you. There are rumours that an art package will be developed to run with DES, but the best bet for your 6128 Plus is Radical's excellent Smart Plus (081 856 8402) - Amigaquality graphics on your CPC.

An equivalent of Autoroute is available in the form of RoutePlanner, from Sentine' Software ( 081 876 7032), which was reviewed in issue 108. It's twiffic (and 'm not biased, honest). Populous, unfortunately, has never found its way onto our favourite machine, in original or cloned format now there's a challenge for someone. Lemmings, though, was released on the CPC and raved about in these very pages. Try looking through some of the ads in this issue - a couple of mail order companies are still selling it. Richard

ld hl, random+4: ld b, S .rnd\_lp Id a, (h1): inc h1 ld (hl),a: dec hl: dec hl djnz rnd\_lp ret

### .randon ds 8

For an example, try CALLing this ten times, with a CALL &BBSD after each one. This will generate 10 random characters.

If you start with the same numbers each time, the 'random' numbers generated will always come into the same sequence. The best way to get around this in applications such as arcade games is to introduce an element of true randomness into the proceedings - human input. If you are checking for a keypress every fiftieth of a second, for example, then ask for a random number at the same time, so that when a keypress is detected and a random number called for, you have a genuinely unpredictable result. Richard

### **CRTC** is lame

I copied a demo (the Wulf Demo 3) off a friend, since it looked really good. However, when I tried to run it on my 464, it wouldn't work, even though it was fine on his 464 Plus. Does it require the Plus features to run, or is there something else wrong with my Arnold? Alan Black, Guildford

One of the main chips used in demos, the CRTC (Cathode Ray Tube Controller), comes in a number of different flavours; there are Hitachi, NEC and Motorola-manufactured variants. These all have slightly different levels of tolerance when pushed to the limit, which is exactly what most demos do to it. The demo you've got is one such which conflicts with a Motorola chip, by moving the screen too far left on the monitor.

It is possible to get around this. Typing: OUT &BC00,3: OUT &BD00,&85 before you run the demo will increase its tolerance to this particular problem. The demo's well worth seeing, by the way. Richard

### Screen two

I recently bought a CPC 6128 from the local market, and so my old 464 is going spare (why, what's upset it? - Richard). My dad wants to use it for a display board in his shop window, with various adverts and special offers flashing up. I know that I can store two screens in memory, one at \$4000 and one at \$0000, but can I fit any more in? Can I put one at \$0000 or at &8000, or is there anything else you could suggest? P Wilson, Exeter

# TECHY TIPS

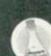

23

You can't store screens at &0000 or &C000, because the CPC stores some essential firmware routines there that can under no circumstances be overwritten. Having said which, here's a list of things you could try:

Squeeze the screens with a good PD graphics compressor, like Dragonbreed Wetware's excellent SQ23. You'll be able to load a number into memory at the same time and CALL the relevant addresses to display each one. For example, let's say that SQ23 reported the

length of the first screen when squeezed as &C23, the second one as &EFF, and the third one as &897. You would load them as follows...

18 MEMORY &1FFF

28 LOAD "SCREEN1.BIN", &2008

LOAD "SCREEN2.BIN", 42C23

48 LOAD "SCREENS.BIN", &3822

The numbers at the end come from the fact that &2000+&C23 is &2C23, and &2C0£0+&EFF makes &3B22. You can then CALL &2000, CALL #2CEE and CALL #3B22 to display the three screens.

2 Load each screen in, one by one, from disc with a command like: LOAD "SCREEN1.BIN", ACODO. 3 If you have 128k memory, use a program such as our covertape Toolkit to store four screens in the extra memory (at 0, &4000, &2000,

### \$2000 and \$C000), and copy them to \$C000 in main memory as required.

Finally, if your screens are simple ones. mostly including plain text, remember that a set of PRINT, PLOT and DRAW statements takes up a lot less memory than a whole screen. You might be able to fit up to 40 in memory at once using this method. Richard

### A doctor writes

I recently received a fascinating PD program called 'Eliza' from my user group, which holds a conversation with you as if it were your analyst. What amazes me is how the humble 6128 manages to come up with such plausible and occasionally reasonable answers. Do you know how it does it? Or is it a 'trade secret'? I'd love to know. Charles Morris, Nottingham

It's not a trade secret, and it's not a particularly difficult technique to understand, either. Many versions of the program, a veritable classic which has been floating around since the late '60s, have been written in BASIC.

At its simplest level, Eliza knows certain keywords, and is programmed to give a particular response for each one of these keywords. So if you typed in a sentence involving

the word 'holiday', Eliza might reply 'Do you feel that you need to go somewhere exotic?". A slightly more complex variation is to have a number of replies for each keyword, and to print one from that list at random when necessary.

More advanced versions of Eliza will perform very elementary parsing: for example, in replying to the sentence, 'I want a doughnut,' with, 'How long have you had this desire for a doughnut?, the first keyword to want of the original response to which the part of the original the first keyword ('I want a') triggering the sentence after the keyword was attached. There are numerous versions of Eliza about.

all with their own quirks and personalities - such as the extremely insulting CPC program Thomas LI. Some American devotees AA have even claimed that Eliza

# Tormented by techy troubles?

Don't worry you are not alone. Hundreds of people each month turn to Techy Forum. So don't be put off by pride, give in to humility and write in to ask for help. Richard doesn't bite, you know. Write to: Techy Forum, Amstrad Action, 30 Monmouth Street, Bath, Avon BA1 2BW.

### a vertical tab, send character 11.

· For a striking headline effect, switch alternate letters between double-width (27, 87, 01, with 27, 87, 00 to turn off) and condensed print (a simple 15 to turn on, 18 to turn off).

· Another unusual effect can be obtained by printing different letters of a sentence (with spaces in-between) on consecutive lines, with the line spacing set very small (do this with 27, 51, 01 - you can change the last number to vary the line spacing). You could even write text in the shape of a sine wave with this.

. Last, and most definitely least, sending 7 will make your printer beep, and 17 and 19 turn your printer on- and off-line (thus flashing a little light). Now that should give someone an idea for a very daft demo...

### **Plus points**

simple.

464 or 664 owners who've upgraded their machines to 128k might be more than a little disheartened that they still can't run CP/M Plus (on the other hand, they might not care two hoots). If you have a sector editor like Xexor or DMON, though, gaining compatibility is extremely

Back your master system disc up onto a blank floppy, boot your sector editor, and insert the new backup. Go to track two, and skip past the directory (by pressing NEXT SECTOR until a messy lump of code appears on screen).

The fifteenth line down, at address &E8, will start with a byte &C8. Change this to &C9, and resave the sector. You can now boot CP/M Plus as you would on a CPC6128, run exciting programs with names like CRLZH, and other previously unexperienced thrills.

### STAY IN CONTROL

Control codes. Okay, I know it's not the most enthralling of subjects. You don't generally go to sleep at night dreaming of an island paradise with coconut trees, wide lagoons, beautiful beaches... and an Epsoncompatible printer. Control codes are not, unfortunately, more interesting than they sound. They are useful to know about, though (stop snoring at the back.)

Any of the following can be accessed directly from BASIC; for example, by typing: PRINT CHR\$(27);CHR\$(97);CHR\$(3);

To do the same from Protext, you would set up a control code by typing SETPRINT, and entering it under the letter of your choice - in the form 27, 97, 3. This would then be ready to be called up at any time within your document by CTRL-X followed by that letter. We can't guarantee that all of these will work on your particular printer, but most of them are fairly standard. As you probably know, 27, 52 selects italic (slanting) characters, with 27, 53 turning italics off. However, your printer may have an additional set of italics built in, which you can access with 27, 62, and turn off with 27, 61. Graphics characters are also often available using this method; the codes 27, 116, 1 and 27, 116, 0 may select these.

Similarly, there are two slightly different ways

to achieve an 'emphasised text' effect. The usual is to select bold print - 27, 69 to turn on, 27, 70 to turn off. For double-strike printing, try 27, 71, with 27, 72 to turn off.

 This one isn't directly applicable to Protext users, but will be useful for BASIC programmers, especially any writing a word-processor. Your printer can probably justify text automatically (so that the right margin is straight), and its own in-built routine will probably use microjustification: that is, spaces between words are even throughout the line, rather than some being wider than others (à la Protext). The catch is that you can't have any carriage returns within the paragraph, which is why Protext printing isn't suitable. If this is okay, turn it on with 27, 97, 3. 27, 97, 0 turns it off. 27, 97, 1 will centre text, and 27, 97, 2 will right-align it (the right margin becomes straight, the left margin ragged).

A nice one for Star printer owners: 27, 115, 1 quietens the noise your printer makes, although it also makes it take a good deal longer. 27, 115, 0 to go back to 'noisy' mode.

· You know all about horizontal tabs, of course, but did you know that your printer can also generate vertical tabs? Set them with 27, 66, and then a number for each line at which you want to set a tab (33 for halfway down the page, for example), polished off by 0. Then to generate

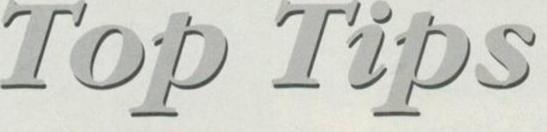

# TO ADVERTISE IN AMSTRAD ACTION CALL ROB BENNET ON 0225 442244

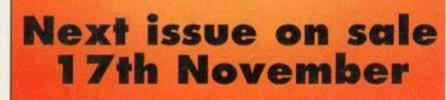

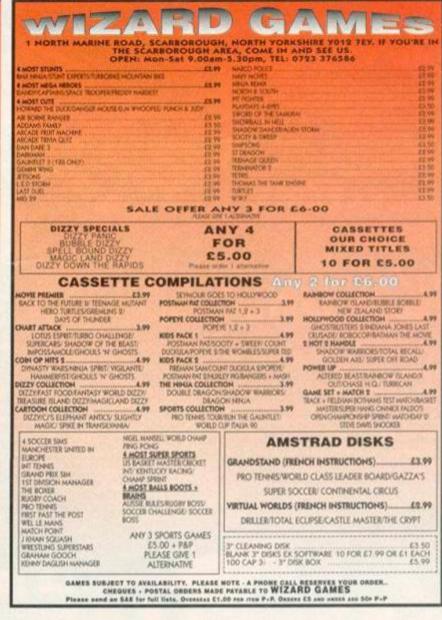

| 4219                                                                                                    | 15 Fa:                                                                                                    | st Friendly Ser                                                                                                    | vice 4                                                                                                    | 21915                                                                                                    |
|----------------------------------------------------------------------------------------------------|----------------------------------------------------------------------------------------------------|----------------------------------------------------------------------------------------------------|----------------------------------------------------------------------------------------------------|----------------------------------------------------------------------------------------------------|
| Adventures<br>Acheton £12.95<br>Avon (with Murdoc) £15.95<br>Countdown to Doom £12.95<br>Giant Killer (Moths Adv) £15.95<br>Kingdom af Hamil. £12.95<br>Kingdom af Hamil. £12.95<br>Myth (Role Play) £6.99<br>Philosopher's Quest. £12.95<br>Spysnotcher £12.95                                                                                                    | Colossus 4 Bridge         £3 75         £4 99           Colossus 4 Chess         £3 75         £7 95           Football Manager II         £3 75         £6 99           Football Manager II         £3 75         £6 99           Football Manager II         £4 99         £6 99           Football Manager III         £4 99         £6 99           Football Manager III         £4 99         £6 99           Football Manager III         £2 99         £6 99           Manager Vorld Cup £4 99         £6 99           Football Manager Vorld Cup £4 99         £2 99                                                                                                    | Disk         Disk           Advanced Art Studio 6128         E19.95           Adv Art + AMX Mouse + M Mat         E54.95           Adv Art Studio - Col Dung3         E29.99           Basic Ideo (Basic Tutorial)         £14.99           Colour Dung 3 (Col Scr Dung)         £15.95           Crath Course Typing Tut 6128         £20.95           D.E.S. ROM Version         £14.99           Discology (Disk Version         £14.99           Discology (Disk Version         £14.99           Discology (Disk Version         £14.99           Discology (Disk Version         £14.99           Discology (Disk Version         £24.99           Discology (Disk Version         £24.99 | Fun School I Under 5         £8.95           Fun School I 5-8         £9.95           Fun School I 8-12         £8.95           Fun School I 8-12         £8.95           Fun School I 8-12         £8.95           Fun School I 8-12         £8.95           Fun School I 8-18         £3.99           Fun School II 8-8         £3.99           Fun School II 8-7         £10.95         £13.95           Fun School IV 5-7         £10.95         £13.95           Fun School IV 7-11         £10.95         £13.95           Playdaya 3-8         £10.95         \$13.95           Playdaya 3-8         £10.95         \$13.95 | PRINTERS<br>All printers listed below are suitable for<br>use with AMSTRAD CPC, CPC+<br>When ordering please state computer<br>PANASONIC KXP11501144.95<br>STAR (C100.9 Pin Mano/Colour169.95<br>(Inc. Colour/Mano Ribbon + Colourdump 3)<br>STAR (C24-100.24 Pin Mano189.95<br><u>All prices include cable &amp; delivery</u>                                                                                                    |
| ARCADE<br>Cass         Disk           Allien Storm + Sh Dancer         £12.95           Chart Attack         £4.99           Dizzy Crystal Kingdom         £8.50           Dizzy Collection         £8.50           Dizzy Callection         £8.50           Dizzy Callection         £8.50           Double Drag III + Rodland         £12.95           Detable Dragon         £6.99           Henne Borbero Collection         £4.99           Midnight Res + Nightbreed         £6.99           Paciand         £7.90           Paciond         £7.95           Stord         £6.99           Midnight Res + Nightbreed         £6.99           Paciand         £7.99           Paciand         £7.99           Stord         £0.99           Stord         £0.99           Stord         £0.99           Stord         £0.99           Stord         £0.99           Stord         £0.99           Stord         £0.99           Stord         £0.99           Stord         £0.99           Stord         £0.99           Stord         £0.99           Stord         £0 | Amstrad 6128 Ran Chip.         £14.99           MP1F/2F 464/6128 to Scort TV         £19.99           Caskete Load (with REM Core)         £3.95           Disk Drive Cleoner 3"         £5.95           Disk Drive Cleoner 3"         £5.95           Disk Drive 3.5" + Ramdos 6128         £79.95           Disk Drive 3.5" + Ramdos 6128         £79.95           Disk Drive 3.5" S £12.50         10: £23.95           Disk 3.5" S CSDD         10: £12.99           Disk 3.5" CSDD         10: £4.99           Disk 3.5" CSHD         10: £6.99           Exponsion Part Extension 6"         £9.95           Kboord Ext Leads 464         £8.95           Kboord Ext Leads 6128         £9.95 | Materfile III (128k)                                                                                                    | Torget Moths 6-13         C12.95           Micro Maths 11+         C24.95         C24.95           Maga Maths 15+         C24.95         C24.95           French Mistreia 11+         C16.95           German Master 11+         C16.95           Spanih Tutor 11+         C16.95           Micro English 8-Ad         C24.95           Granny's Gorden 5-10 (5128)         C19.95           Dragon World 6-10 (5128)         C23.95           Giant Killer Maths Adv 9-14         C15.95           Answer Back Quiz 6-11         C11.95 <b>3 FOR £5.00, 5 FOR £7.50</b> Cavemania           Bully Darts         Cavemania         | PRINTER RIBBONS           Quantity:         1         2         5           DMP 2000/3000         £375         £7.00         £16.25           CITIZEN 1200         £3.95         £7.00         £16.25           DP10/1180         £3.75         £7.00         £16.25           DP10/1180         £3.75         £7.00         £16.25           DP10/1180         £3.75         £7.00         £16.25           DP10/1180         £3.75         £7.00         £16.25           LC24/10/20/200         £3.75         £7.00         £16.25           LC24/10/20/200         £3.75         £7.00         £16.25           LC24/0/200/200         £3.75         £7.00         £16.25           LC200 Colour         £19.95         £17.50         £200           LC300 Colour         £11.95         £22.95         Other printer ribbons please phone           RIBBON RE-RNK         £12.95         JOYSTICKS         £0.99           CHEETAH Bog         £13.92         £0.99           KONK Novigator         £13.92         £0.91           KONK Novigator         £13.92         £0.91           KONK Novigator         £13.92         £0.91           GUICKSHOT Python 1 |
| Special Op         £4.99         £9.99           Special OFFER DISKS           All Disks Boxed With Instructions           Sonanza Bros         £2.99           ncredible Shrinking Sphere         £2.99           Wonty Python         £2.99           Week York Warnior         £2.99           Vield Streets         £2.99           Disks Boxens         £2.99           View York Warnior         £2.99           Disko Heat         £2.99           Disco Heat         £2.99           Solacitic Games         £3.99           Op Up         £3.99           Op Up         £3.99           Solack to the Future II         £4.99                                                                                                    | Joystic Extension Isod     £4.99       Screen Filter Mesh Coll/Monoll     £14.95       System Disk 6128 (Sides 1&2)     £9.95       How to order:-     ACCESS/VISA-TEL       By Posti-     List items required.       Max to O.J.Software, 273 Mos       Postade:-     United Kingon, ordered.                                                                                                    | Game Over II G.Gooch Cricket Grid Iron<br>Jaws N. Mansell GP Night Gs<br>Popeye 2 Popeye 3 Postman<br>Red Arrows Rex Rugby Bc                                                                                                    | Aardest     Formula G. Prix     Game Over       II     Gun Boat     Indoor Soccer       unner     Pegasus Bridge     Popeye       Pat     Postman Pat 2     Postman Pat 3       oss     Run for Gold     Soccer Boss       Harrier     Thomas Tank     Top Cat       o Dr     Dares Wins II     Xanagrams       ve Alternatives When Ordering     8.30 - 12.30       PTWAREC     Vio An, Lance WNG Schl     98H.                                                                                                    | 285TICK Super Pro<br>E14.9:<br>BUDGET CASSETTES C3.75 EACH<br>Chuckie Egg<br>Continental Circus<br>Double Dragon<br>Double Dragon<br>Davilier<br>Golden Axe<br>Gunship<br>International Termis<br>Myth<br>Mightareed<br>Rick Dangerous<br>Rick Dangerous<br>Rick Dangerous<br>Rick Dangerous<br>Rick Dangerous<br>Rick Dangerous<br>Rick Dangerous<br>Spittire 40<br>Spittire 40<br>Seike Force Hamior<br>Teenoge Turtles<br>Termicon                                                                                                    |

NOW A TOTAL MOUSE/ GRAPHICS BACKAGE OR YOU ISTRA

# BEATABLE PRICE!!

- This Amstrad Mouse is a high resolution two button mouse featuring optical counting, teflon guides, microswitches, rubber coated ball and high quality interface.
- When combined with OCP Advanced Art Studio this graphics package is qui simply the best system available. The features are unmatched...
- Create an image shrink it, expand it, move it, rotate it, copy it, colour it, et
- Spray patterns or shades, make elastic lines - stretch and manipulate shapes
- m in to add detail in fine mode. 🔳 Pulldown/Icon driven menus for ease of use 57
- use operation, plus joystick and keyboard control.
- 16 pens, 8 sprays, 16 brushes so flexible anyone can create superb graphics easily. Full cut and paste facilities plus excellent printer support.
  - TOTAL PACKAGE INCLUDES MOUSE/ MOUSE MAT/HOLDER, ATTRACTIVELY STYLED INTERFACE AND OCP ADVANCED ART STUDIO

MOUSE HOLDER (WORTH £12.99) WITH EACH PACKAGE

COMPLETE WITH

TAPE ORI (PLEASE STA UIRED RAM PACK

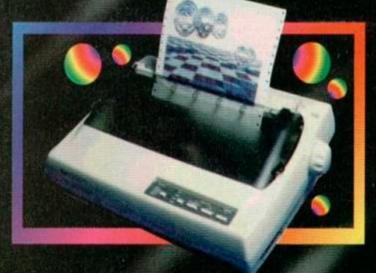

### LC 100 COLOUR PRINTER PACKAGE

NOW YOU CAN PRINT OUT YOUR PICTURES IN FULL COLOUR! The Star LC100 Colour Printer not only prints in Near Letter Quality for your regular jobs but also prints out your pictures from Art Studio, etc., in fantastic colour!

LC100 is a full Centronics printer so it works with other computers (Amiga, ST, PC etc.)

Made possible by Datel's PACKAGE INCLUDES STAR LC100 COLOUR PRINTER RRP £199.00 CENTRONICS PRINTER LEAD RRP £12.99 unique colour printer driver now you can have a hardcopy in up to 16 colours!!

DATEL COLOUR PRINTER DRIVER SOFTWARE RRP £19.99 NORMALLY \$231,98 **COMPLETE PACKAGE NOW ONLY E199.00** 

No more to buy.

### COLOUR PRINTER DRIVER AVAILABLE SEPARATELY ONLY £19.99

If you already have an LC10, LC100 or LC200 Colour Printer we can supply the Driver separately

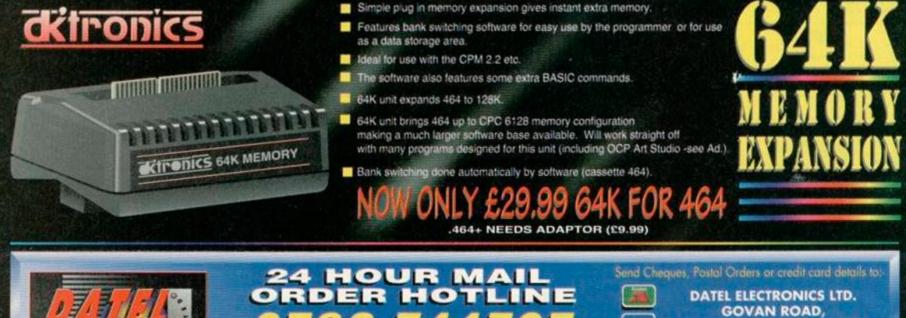

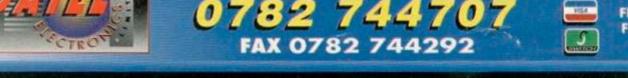

FENTON INDUSTRIAL ESTATE, FENTON, STOKE-ON-TRENT, ST4 2RS, ENGLAND.

OR CALL AT OURLONDON SHOP:- DATEL ELECTRONICS 222 TOTTENHAM COURT RD, LONDON W1 TEL: 071 580 6460

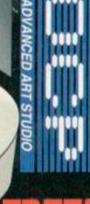

.....